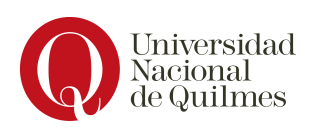

Departamento de Ciencia y Tecnología Tecnicatura Universitaria en Programación Informática

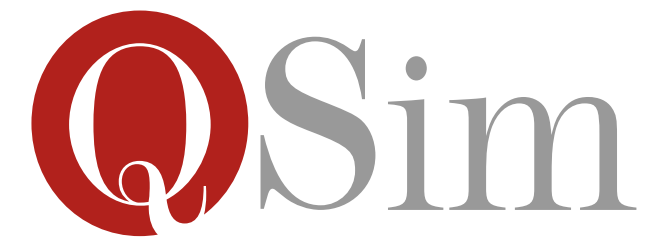

## Simulador de Arquitecturas Q

Susana Rosito

Tatiana Molinari

Trabajo de Inserción Profesional Director: María Nieves Dalponte

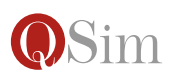

## Resumen

Una de las primeras asignaturas que debe recorrer un estudiante de la Tecnicatura Universitaria en Programación Informática es Organización de Computadoras. En esta materia los estudiantes descubren los componentes funcionales que conforman un sistema de c´omputos, con el fin de comprender un modelo de ejecución de programas que está presente hoy en día en la mayoría de las computadoras personales.

Este trabajo es el desarrollo de una herramienta que permite simular la ejecución de programas en una arquitectura teórica desarrollada por el equipo docente de la materia.

En este documento se presenta primero información contextual que incluye conceptos importantes y el enfoque de la materia. Luego se detalla la funcionalidad del simulador y como es el diseño orientado a objetos, siguiendo por un apartado donde se realiza un análisis del desarrollo, incluyendo el diseño de los casos de prueba. Finalmente se incluyen anexos con detalles de la arquitectura QArq, y los errores comunes en el uso del simulador.

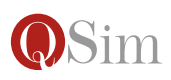

# ´ Indice general

 $\sqrt{\frac{1}{2}}$   $\frac{1}{2}$   $\sqrt{\frac{1}{2}}$   $\sqrt{\frac{1}{2}}$   $\sqrt{\frac{1$ 

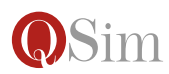

## Capítulo 1

## Contexto

## 1.1. Sobre la materia Organización de Computadoras

Si bien los conceptos fundamentales de la ejecución de programas son independientes de las arquitecturas de computadoras comerciales, es conveniente explicar los mismos dando un marco específico. Por otro lado, las diferentes arquitecturas que subyacen los numerosos modelos de computadoras disponibles en el mercado, incluyen un basto conjunto de herramientas y recursos de lenguaje para el control del funcionamiento de una computadora, pero que agregan complejidad innecesaria a la comprensión de los conceptos funcionales y la didáctica de la asignatura Organización de Computadoras.

La propuesta de la asignatura Organización de Computadoras es utilizar la arquitectura  $\alpha$ Arq, una arquitectura *assembly-like* teórica (esto es, que no existe una computadora real que la implemente) basada en el modelo de ejecución de Von Neumann y cuya característica principal es la de ser minimalista y presentarse en 'capas'. Este enfoque permite ir incorporando los conceptos de manera gradual a partir de versiones escalonadas de la arquitectura, denominadas  $Q_1$ ,  $Q_2$ ,  $Q_3$ ,  $Q_4$ ,  $Q_5$  y  $Q_6$ .

Actualmente, la arquitectura se presenta a los estudiantes mediante especificaciones formales que deben analizar y comprender para utilizar el lenguaje de programación y resolver los problemas que se les plantean en la práctica. Entendemos que les resulta de gran utilidad incorporar una herramienta digital que les permita probar sus ejercicios de una manera automatizada y es por eso que se desarrolló un simulador para esta arquitectura.

### 1.2. Conceptos importantes

#### 1.2.1. Enfoque de Von Neumann

El matemático John Von Neumann en el año 1945 se encontraba colaborando en el proyecto ENIAC (Electronic Numerical Integrator And Computer ), primer computadora electrónica de propósito general, diseñada para ser utilizada por el ejército norteamericano. La ENIAC podía ser programada para realizar operaciones complejas e incluso decisiones, interacciones y subrutinas, pero la tarea de resolver un problema y volcarlo en la máquina era tan complejo que podía tomar semanas. Luego que el programa era diseñado en papel, el proceso de representarlo en la máquina ENIAC mediante la manipulación de cables e interruptores tomaba varios días. Entonces Von Neumann se comenzó a interesar por la problemática que significaba la necesidad de reconfigurar la máquina para cada nueva tarea y tan sólo cuatro años más tarde propone y desarrolla una solución a este problema que se basaba en almacenar la información sobre las operaciones a realizar en la misma memoria utilizada para los datos, a partir de su codificación en código binario.

Este enfoque generaliza la organización de las computadoras distinguiendo tres partes interconectadas: La CPU (con la unidad aritmético-lógica o ALU) y la unidad de control) la memoria, y un módulo de entrada/salida. La interconexión es llevada a cabo por un bus de sistema que proporciona un medio de transporte de los datos entre las distintas partes.

Con la propuesta de este modelo, Von Neumann incorpora el concepto de programa almacenado en memoria. Con esta idea, el programa se codifica de cierta manera para que pueda ser almacenado en memoria principal y posteriormente pueda ser ejecutado, quizás múltiples veces. De esta manera, la lógica del programa puede ser "recordada" y el programa toma un valor mayor, a diferencia de lo que ocurría hasta entonces, donde el programa se reflejaba en un conjunto de configuraciones de cables aplicadas a los equipos. Esto implica una separación entre el mecanismo de ejecución (el hardware) y la lógica de computo o instrucciones (el software). La codificación en binario de las instrucciones de un programa se denomina **código máquina**.

Por otro lado, la naturaleza del programa almacenado en una memoria de lectura y escritura también da la posibilidad de que la ejecución de las instrucciones modifique el c´odigo m´aquina del mismo u otro programa. Por ejemplo un programa podría modificar el código máquina de alguna instrucción con el objetivo de procesar distintas celdas de memoria, manipulando las referencias a direcciones de memoria de determinadas instrucciones mediante la alteración de dicho código máquina. Esta característica es potente

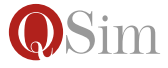

pero a la vez presenta un alto riesgo pues las modificaciones en los programas, hechas por programas, podría ser algo perjudicial si incorpora efectos laterales no planificados.

#### 1.2.2. Organización de la computadora

La CPU (Unidad Central de Procesamiento del inglés: Central Processing Unit), es el componente principal y el encargado de ejecutar los programas y procesar los datos. La CPU contiene otros componentes de importancia tales como la Unidad de Control, algunos registros de uso específico como el contador de programa  $(PC - Program Counter)$ , el registro de instrucción  $(IR - Instruction Reaster)$  y el puntero de pila  $(SP - Stack\ pointer)$ , además de otros registros de uso general y la Unidad Aritmético-Lógica (ALU).

La Unidad de Control dirige el ciclo de ejecución de cada instrucción, pidiendo la lectura de celdas de memoria donde esta alojada, decodificándola y ejecutándola luego en colaboración con los otros componentes del sistema: si es una operación lógica o aritmética le ordena a la ALU su ejecución, si es de movimiento de datos colabora con la memoria ó el módulo de Entrada/Salida.

Entre los registros de uso específico, los más importantes son el **Conta**dor de programa, el Registro de instucción, el Puntero de pila y el Registro de flags. El Contador de programa es un registro que indica la posición de memoria donde estará la siguiente instrucción que debe ejecutarse. Luego de completar el ciclo de ejecución de una instrucción, el PC se incrementa en función de la cantidad de celdas que ocupa el código máquina de esta. El Registro de instucción contiene el código máquina de la instrucción actual una vez que la misma es leída de memoria para luego decodificarla y ejecutarla.

El Puntero de pila lleva registro del primer lugar libre en la pila de sistema. Esta pila es una estructura de datos que se utiliza para mantener las direcciones de retorno de las subrutinas. Es decir que al momento de invocar una subrutina se agrega en el tope de la pila la dirección de la instrucción (dirección de retorno) que sigue a dicha invocación, de manera que al finalizar la ejecución de la subrutina pueda continuarse la ejecución del programa que la llamó. Los *flags* agrupados en el Registro de flags representan características del último computo realizado, como por ejemplo: si el resultado fue negativo, cero, o un desborde.

El diseño de cada arquitectura ofrece un conjunto diferente de registros de uso general para ser usados en los programas. Estos registros son elementos de memoria de alta velocidad y poca capacidad que pueden ser utilizados

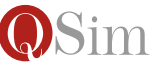

como variables en los programas. Es importante marcar que pueden almacenar tanto datos como direcciones de memoria.

La  $ALU$  recibe su nombre de las siglas en inglés de  $Arithmetic$  and Logic Unit. La ALU es un circuito digital que lleva a cabo operaciones aritméticas (suma, resta, multiplicación, división) y las operaciones lógicas como la negación, disyunción, conjunción, etc, entre dos cadenas binarias que son interpretadas como números o valores lógicos.

La memoria es un conjunto de celdas numeradas. La numeración de cada celda la identifica inequívocamente por lo cual a esta numeración se le llama dirección. En cada celda de la memoria se pueden almacenar datos o instrucciones en forma de cadenas binarias y este contenido puede leerse y modificarse. En la memoria es donde se alojan los programas que luego serán ejecutados.

El bus de sistema es el encargado de transferir los datos entre los componentes de la computadora. La unidad de control interactúa con el bus de sistema tanto para leer como para escribir en las celdas de la memoria. Tiene lineas de control, de datos y de direcciones que permiten a la UC enviar comandos, direcciones de puertos o celdas de memoria, y datos hacia o desde el módulo de entrada/salida o la memoria principal.

#### 1.2.3. Ejecución de un programa

La función de una computadora es la ejecución de programas. Los programas se encuentran almacenados en memoria y consisten en una secuencia de instrucciones y es la Unidad de Control quien se encarga de ejecutar dichas instrucciones implementando un ciclo de ejecución de instrucción. Para ser almacenadas en memoria, las instrucciones deben codificarse en cadenas binarias (secuencias de ceros y unos) que no son legibles para las personas pero son tales que la Unidad de Control las puede interpretar y traducir en acciones. Por eso para saber de qué instrucción se trata, y cuáles son los valores o variables (celdas de memoria o registros) que están involucrados, la Unidad de Control toma el código máquina de la instrucción e identifica el código de operación y los operandos (a través del reconocimiento de los modos de direccionamiento <sup>[1](#page-9-0)</sup>). La ejecución de instrucciones se divide en tres etapas importantes, ilustrados en la figura ??:

- 1. búsqueda de instrucción
- 2. decodificación de la instrucción

<span id="page-9-0"></span><sup>&</sup>lt;sup>1</sup>los modos de direccionamiento son las diferentes maneras de especificar cada operando dentro de una instrucción

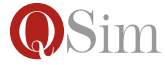

3. ejecución de la instrucción

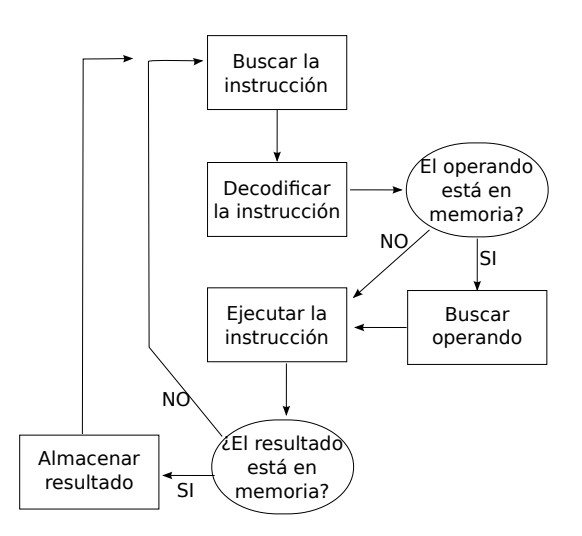

Figura 1.1: ciclo de ejecución de instrucción

Al principio de cada ciclo de ejecución de instrucción se lleva a cabo la búsqueda de instrucción durante la cual se leen las celdas que contienen el código máquina de la instrucción y para lo cual se utiliza el Contador de programa que mantiene la dirección de la siguiente instrucción a ejecutar. El código máquina de la instrucción leída que está en la forma de cadena binaria se carga dentro de otro registro de la CPU, llamado registro de instrucción  $(IR)$ .

Durante la decodificación de la instrucción, la Unidad de Control determina que operación se debe llevar a cabo y con qué operandos, y finalmente durante la ejecución de la instrucción la Unidad de Control realiza el efecto esperado para esa operación, buscando los operandos y modificando la memoria o los registros como resultado final, y el ciclo vuelve a comenzar.

### 1.3. Estado del arte

A través de los años de la carrera Tecnicatura Universitaria en Programación Informática, en la materia Organización de Computadoras se analizaron distintos enfoques y herramientas para desarrollar los conceptos relacionados a la ejecución de programas en una computadora.

Inicialmente se utilizó un simulador de código abierto para la arquitectura Intel 8085, que ofrecía una funcionalidad bastante completa, pero una interfaz que no resultaba del todo intuitiva. Este simulador se eligió por tratarse

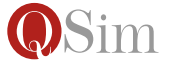

de un lenguaje ensamblador mas reducido, con un repertorio de instrucciones y modos de direccionamiento mas pequeño, que contaba con un entorno de prueba (el simulador propiamente dicho) para facilitar la didáctica de la programación en lenguaje ensamblador, pero posteriormente se entendió que las características de la arquitectura no eran las adecuadas para la enseñanza de los contenidos y se descartó.

Entonces el equipo docente eligió definir una arquitectura teórica que proveyera solamente lo necesario para cumplir con los objetivos de la materia e inspirados en un caso similar de la Universidad de Buenos Aires, se definió la arquitectura  $\mathbf{QARQ}$ , muy similar a la que se presenta en el apéndice ??

Posteriormente, el equipo docente propuso un cambio en la secuencia didáctica que requirió la división de la especificación de la arquitectura QARQ en varias partes, donde cada una recibe el nombre de Arquitectura Qi y agrega una nueva funcionalidad (instrucciones o modos de direccionamientos) a la versión anterior, construyendo una arquitectura en capas. Sin embargo todos los ejercicios de las arquitecturas Qi se siguen haciendo en papel.

Actualmente se busca incorporar el Simulador QSim en la materia con el objetivo de que los alumnos puedan visualizar el funcionamiento de una computadora al mas mínimo detalle, a través de la ejercitación del ciclo de ejecución de instrucción.

## 1.4. Arquitecturas Q

Las versiones de la arquitectura Q están pensadas para incorporar funcionalidades de manera que la curva de aprendizaje sea adecuada para los alumnos, siendo paulatina e incremental, es decir, cada arquitectura  $Q_{i+1}$  agrega más funcionalidad (ya sean instrucciones nuevas o modos de direccionamiento) a la arquitectura  $Q_i$  anterior (ver figura ??)

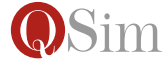

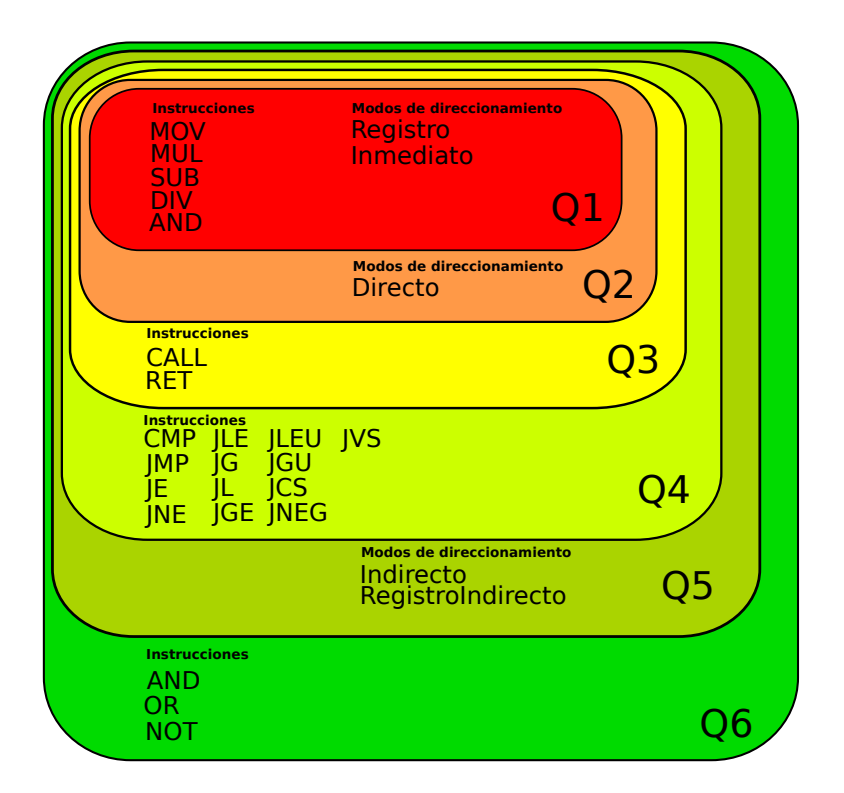

Figura 1.2: Organización en capas de la arquitectura QArq

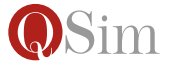

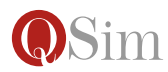

## Capítulo 2

## Simulador QSim

El simulador desarrollado es una herramienta de utilización sencilla ya que se asume que los alumnos de esta materia están en la etapa inicial de la carrera y se pretende transmitir los conceptos sin distraerlos con detalles de uso y configuración.

### 2.1. Funcionalidad del simulador

La funcionalidad del simulador puede caracterizarse mediante las siguientes partes importantes:

- $\blacksquare$  Chequeo de sintaxis de los programas escritos en un lenguaje  $Q_i$
- Ensamblado del c´odigo fuente de un programa en su correspondiente código máquina
- $\blacksquare$  Cargado en memoria del código máquina de un programa
- Ejecución paso a paso de un programa cargado en memoria

#### 2.1.1. Chequeo de sintaxis

El simulador provee al alumno de un editor de texto en el cual escribirá el programa en un lenguaje  $Q_i$ , que desea cargar en memoria y ejecutar. Una vez que el usuario haya terminado la escritura, al momento de cargar el pro-grama, el simulador utilizará un parser<sup>[1](#page-14-0)</sup> para detectar errores de sintaxis, tales como la falta de una coma o un corchete, o la presencia de símbolos que no pertenecen al lenguaje (como por ejemplo signos de pregunta y s´ımbolos matemáticos); o bien errores semánticos como la combinación incorrecta de elementos del lenguaje, por ejemplo: modos de direccionamiento mal ubicados. El parser controlará el código escrito por el alumno y de acuerdo a

<span id="page-14-0"></span> $1$ Un parser (o analizador sintáctico) es una de las partes del compilador que transforma su entrada de texto plano en este caso a objetos del modelo.

la gramática del lenguaje correspondiente a la versión  $Q_i$  elegida, mostrará alguno de los siguientes estados:

- OK Este mensaje se obtiene cuando no hubo ning´un error de sintaxis. Si se da este resultado, es posible continuar con el ensamblado y cargado en memoria.
- SyntaxError Este mensaje de error se obtiene cuando en alguna línea del programa se detect´o alg´un error de sintaxis o de sem´antica, como se describió arriba. Cuando ocurre este error, se lo acompaña con una descripción lo mas detallada posible para que el alumno detecte donde ocurrió y pueda corregirlo. Un programa con errores no puede ser ensamblado y cargado en memoria. Mas detalle de esto puede encontrarse en el apéndice ??.

#### 2.1.2. Ensamblado

Una vez que el programa es sintácticamente válido es posible traducir el código fuente del programa en código máquina (representado en cadenas binarias). Para esto se respeta un formato de instrucción que indica cómo se codifica cada operación y los operandos. Por ejemplo, la instrucción

ADD [AAAA],0x000F

suma el valor 15 al contenido de la celda cuya dirección es AAAA, y el resultado de ensamblar esta celda es el siguiente código máquina:

0010001000000000 1010101010101010 0000000000001111

Mas detalle al respecto de este proceso en el apéndice ??.

#### 2.1.3. Cargado en memoria

Una vez ensamblado, la representación binaria (o código máquina) del programa será cargado en memoria a partir de una ubicación (celda de memoria) que el alumno puede elegir. Esto permite visualizar el contenido de la memoria (con el programa cargado) y el estado de los registros de la CPU. Por ejemplo, si el código máquina de una instrucción es:

0010001000000000 1010101010101010 0000000000001111

entonces durante el cargado en memoria se ocuparán 3 celdas (de 16 bits) consecutivas.

Durante la carga del programa en memoria puede ocurrir que el programa no cuente con el espacio suficiente a partir de la ubicación elegida ya que ocupa m´as celdas que las que se encuentran disponibles, como se especifica

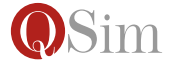

en el apéndice ??, la memoria disponible tiene un tamaño limitado y por este motivo la alocación en memoria del código máquina puede exceder el espacio disponible a partir de la celda inicial anteriormente elegida. Si por el contrario, no se produce este error, el alumno podrá ver el programa cargado en memoria exitosamente.

#### 2.1.4. Ejecución paso a paso

Se provee la funcionalidad de la ejecución paso a paso ya que se desea que el alumno pueda experimentar y as´ı comprender los pasos del ciclo de ejecución de instrucción. El paso a paso que provee el simulador consiste en las siguientes etapas pertenecientes al ciclo de ejecución de instrucción:

- 1. Búsqueda de instrucción: El alumno podrá visualizar el valor que contiene PC (Program counter) donde se encuentra la dirección de la celda en memoria que contiene la próxima instrucción a ejecutar (por ejemplo, en caso de ser la primer instrucción del programa recién cargado, el pc tendrá la dirección de memoria elegida por el alumno para iniciar el cargado del programa en memoria). El simulador, toma de la memoria el código maquina correspondiente a la instrucción que comienza en esa dirección tomada de PC (una instrucción puede ocupar m´as de una celda de memoria) y los guarda en el Registro de instucción (*Instruction Register*). Será observable también para el alumno el incremento del registro PC, tanto como celdas ocupe la instrucción actual, lo que conceptualmente es, preparar el contexto de ejecución para tomar la siguiente instrucción.
- 2. Decodificación: En la decodificación el simulador se encarga de desensamblar el código máquina (abreviado en hexadecimal) que ya fue ubicado en el Registro de instucción para mostrar el código fuente de la instrucción actual con sus respectivos operandos. Si el programa escrito por el alumno es sintácticamente y conceptualmente correcto, este paso le permite comprobar que la instrucción actual es la que él mismo escribió y no otra, visualizándola en pantalla.

Esta decodificación con desensamblado, es decir con la reconstrucción del c´odigo fuente, permite al alumno experimentar otros escenarios y efectos laterales, entre los cuales podemos enumerar:

- Si la ejecución paso a paso excede los límites del programa, pueden tomarse instrucciones de otra rutina y procesarse como una nueva instrucción.
- Si en cambio, se intenta ejecutar el contenido de una celda con datos (y no una instrucción) podrá ocurrir que se encuentre una

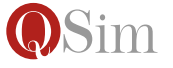

instrucción invalida (por ejemplo, una combinación incorrecta de modos de direccionamiento y códigos de operación) y el alumno verá el mensaje de error pertinente.

 $\bullet$  Que el programa sobrescriba su mismo código máquina.

Mas detalle de estas situaciones en la sección ??.

3. Ejecución: La ejecución lleva a cabo los efectos de la instrucción y muestra en pantalla los cambios en el estado de ejecución: contenidos de memoria, puertos, registros y flags. Esto quiere decir que es en esta etapa cuando se lleva a cabo el almacenamiento de resultados que, si es necesario, guardará el valor resultante de la operación descrita por la instrucción en el operando destino. Esto cambiará el valor de una celda de memoria o de un registro y será visto en pantalla por el alumno.

## 2.2. Implementación

#### 2.2.1. Tecnología utilizada

En la presente sección se indica la tecnología elegida para la implementación del simulador, justificando dichas elecciones en cada caso.

- **Lenguaje Scala.** Se eligió el lenguaje Scala para realizar el simulador ya que durante las cursadas de las asignaturas de TPI no se tiene la oportunidad de profundizar en el dominio de este lenguaje ni aprovechar las ventajas que este ofrecía al combinar el manejo de objetos y las características de un lenguaje funcional. Es por ello que se descartó la posibilidad de utilizar un lenguaje mas extendido, como por ejemplo Java.
- **Framework Arena.** Se utilizó el framework Arena para realizar la interfaz de usuario del simulador porque es una herramienta de código abierto que se utiliza en la materia Diseño de Interfaces de Usuario. Al poder ser combinado con **Scala** nos pareció una buena oportunidad de explotar lo que nos ofrecía para simplificar la definición de la interfaz de usuario, permitiéndonos así enfocarnos en la implementación del modelo.
- Eclipse. Se eligió utilizar el entorno de programación Eclipse ya que es una herramienta multiplataforma, lo que permitió trabajar en diferentes sistemas operativos. Por otro lado, la comunidad provee plugins para manejar proyectos para Scala.

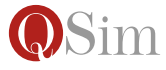

Git Se eligió *git* como repositorio externo para trabajar colaborativamente durante el desarrollo, dado que es una herramienta muy extendida en los desarrollos de software libre.

#### 2.2.2. Diseño Orientado a Objetos

#### **ALU**

Como se observa en la figura ?? la ALU tiene toda la responsabilidad en la ejecución de operaciones matemáticas y lógicas, además del cómputo de los flags luego de cada operación.

| ALU                                                                                             |
|-------------------------------------------------------------------------------------------------|
| +execute operacion matematica()(operacion:(Int, Int) => Int,op1: W16,op2:W16): Map[String, Any] |
| +takeFlags(valor:Int): (Int, Int)                                                               |
| +takeFlagsSum(resultado binario:W16,op1:W16,op2:W16): (Int, Int)                                |
| +takeFlagsRest(resultado binario:W16.op1:W16.op2:resultado binario): (Int.Int)                  |
| +execute add(op1:W16,op2:W16): Map[String, Any]                                                 |
| +execute sub(op1:W16,op2:W16): Map[String, Any]                                                 |
| +execute mul(op1:W16,op2:W16): Map[String, Any]                                                 |
| [+execute div(op1:W16,op2:W16): Map[String,Any]                                                 |
| +execute cmp(op1:W16,op2:W16): Map[String, Any]                                                 |
| +execute operacion mul(operacion: (Int, Int) => Int, op1:W16, op2:W16): Map[String, Any]        |
| +actualizarNegative(resultado:Int): Int                                                         |
| +actualizarZero(resultado:Int): Int                                                             |
| +actualizarCarryBorrow(resultado binario:W16): Int                                              |
| +obtenerBitsParaAnalizarOverflow(resultado binario:W16,op1:W16,op2:W16): (Int,Int,Int)          |
| +verificarCondicionOverflowSuma(resultado binario:W16,op1:W16,op2:W16): Int                     |
| +verificarCondicionOverflowResta(resultado binario:W16,op1:W16,op2:W16): Int                    |
| +aplicarOperacionBooleana(op1:W16,op2:W16,operacion:(Int, Int) => Int): W16                     |
| +actualizarFlagsOperacionesLogicas(resultado:W16): Map[String, Any]                             |
| +AND(op1:W16,op2:W16): Map[String, Any]                                                         |
| +XOR(op1:W16,op2:W16): Map[String, Any]                                                         |
| $+0R(op1:W16,op2:W16): Map[String, Any]$                                                        |
| $+NOT(op:W16):W16$                                                                              |
| +AND(un bit:Int,otro bit:Int): Int                                                              |
| +OR(un bit:Int,otro bit:Int): Int                                                               |
| +XOR(un bit:Int,otro bit:Int): Int                                                              |
| +NOT(un bit:Int): Int                                                                           |

Figura 2.1: Diagrama de clase de la Unidad Aritmético-Lógica

#### Bus de entrada y salida, memoria y puertos

Como se observa en la figura ?? el Bus de entrada y salida tiene la responsabilidad de derivar según donde corresponda (Memoria o Puertos) la escritura o lectura de un dato. Para ello conoce a una instancia de la clase Memoria y a otra de la clase CeldasPuertos. Ambas clases conocen una colección de instancias de la clase Celda, y cada Celda a su vez conoce un dato: una instancia de la clase W16 que representa al dato almacenado en una celda de memoria o en un puerto.

#### CPU

Como se observa en la figura ??, la CPU conoce a la ALU, contiene los registros IR y PC, los flags (V,Z,C,N) y los ocho registros de uso general (R0...R7). La responsabilidad de la CPU es actualizar los flags, los registros, actualizar el PC y el IR, y ser la conexión con la ALU.

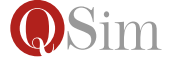

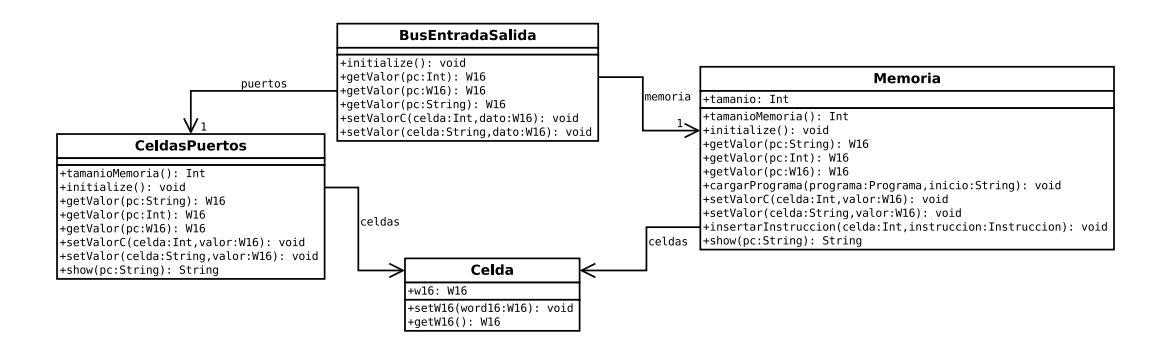

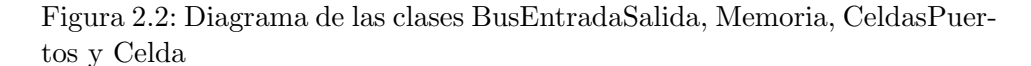

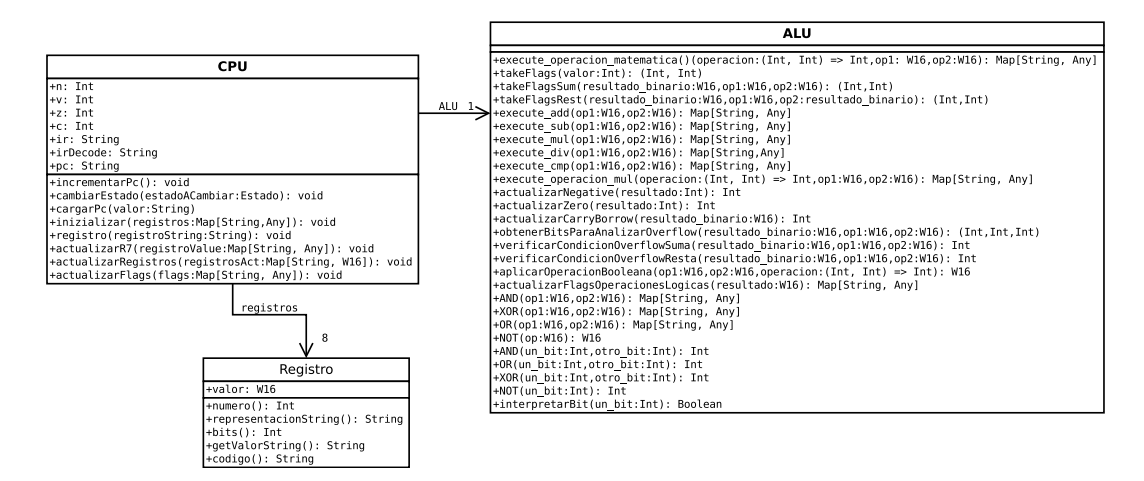

Figura 2.3: Diagrama de clase de la CPU

#### Intérprete

Como se observa en la figura ?? el Interprete es un  $singletone^2$  $singletone^2$  que tiene la entera responsabilidad de construir un objeto que representa una instrucción determinada a partir de la decodificación de las celdas de memoria que ocupa su código máquina. Se ocupa de la decodificación de la instrucción.

#### Modos de direccionamiento y W16

Esta jerarquía de clases permite controlar el acceso a los operandos, mediante un objeto ModoDireccionamiento que controla el acceso a un objeto W16, que es quien contiene el valor propiamente dicho. Como se observa en la figura ?? los modos de direccionamiento extienden del trait<sup>[3](#page-19-1)</sup> Modo-

 $3$ Trait: un tipo abstracto, utilizado como modelo para estructurar programas orientados a objetos

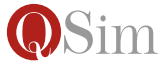

<span id="page-19-1"></span><span id="page-19-0"></span> ${}^{2}$ Poner definición

| Interprete                                                                                               |  |  |  |  |  |  |  |  |  |
|----------------------------------------------------------------------------------------------------|--|--|--|--|--|--|--|--|--|
| +InterpretarDosOperandos(cadena binaria:String): Map[String,ModoDireccionamiento]                        |  |  |  |  |  |  |  |  |  |
| +extraerValor(cadena binaria:String): W16                                                                |  |  |  |  |  |  |  |  |  |
| +interpretar operando(cadena binaria:String): ModoDireccionamiento                                       |  |  |  |  |  |  |  |  |  |
| +interpretar JumpCondicional(cadena binaria:String): Instruccion                                         |  |  |  |  |  |  |  |  |  |
| +interpretar JMP(cadena binaria: String): Instruccion                                                    |  |  |  |  |  |  |  |  |  |
| +interpretar NOT(cadena binaria: String): Instruccion                                                    |  |  |  |  |  |  |  |  |  |
| +interpretar POP(cadena binaria:String): Instruccion                                                     |  |  |  |  |  |  |  |  |  |
| +interpretar CALL(cadena binaria:String): Instruccion                                                    |  |  |  |  |  |  |  |  |  |
| +interpretar PUSH(cadena binaria:String): Instruccion                                                    |  |  |  |  |  |  |  |  |  |
| +construir instruccionDosOperandos(constructor:(ModoDireccionamiento,ModoDireccionamiento)=>Instruccion, |  |  |  |  |  |  |  |  |  |
| operandos:Map[String,ModoDireccionamiento]): Instruccion                                                 |  |  |  |  |  |  |  |  |  |
| +interpretarInstruccion(cadena binaria:String): Instruccion                                              |  |  |  |  |  |  |  |  |  |
| +interpretarPosibleReqistro(cadena binaria:String): ModoDireccionamiento                                 |  |  |  |  |  |  |  |  |  |
| +interpretarRegistro(cadena binaria:String): ModoDireccionamiento                                        |  |  |  |  |  |  |  |  |  |

Figura 2.4: Diagrama de clase del Interprete

Direccionamiento, donde se encuentran declarados mensajes necesarios para manejar todas las subclases de manera polimórfica. Entre estos mensajes podemos enumerar:

- **representacionString:** Devuelve la representación en string como  $\tilde{\text{codigo}}$  fuente, por ejemplo la representación de un objeto  $\text{ADD}(R0, R7)$ , sería: ADD RO, R7<sup>[4](#page-20-0)</sup>. Este mensaje se utiliza en la etapa de desensamblado.
- código: Retorna el string que representa al código del modo de direccionamiento, por el ejemplo, el código de modo de direccionamiento del R7 es 100111. Este mensaje se utiliza en la etapa de ensamblado.
- getValorString: Retorna el dato almacenado en el operando. En el caso de un Inmediato que sea FF56, devolverá el string "FF56", y en el caso de cualquier registro, retornara el valor que represente su W16.

La clase W16 que también esta en la figura ??, representa el dato que es guardado en memoria. Tiene la capacidad de incrementar y decrementar su valor, como también sumarle un entero, devolver su representación binaria y su valor en decimal.

Los modos de direccionamiento diferentes a Inmediato y Registro, conocen otro modo de direccionamiento que encapsula al objeto W16 según corresponda, es decir:

- RegistroIndirecto conoce una instancia de Registro.
- Directo conoce conoce una instancia de Inmediato.
- Indirecto conoce conoce una instancia de Directo.

<span id="page-20-0"></span><sup>4</sup>describir mejor el objeto

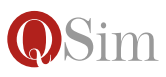

La clase Etiqueta representa las etiquetas creadas por el alumno cuando realiza el programa. Cuando el mismo es cargado en memoria, en función de cual sea la celda de inicio y cuanto ocupen las instrucciones, se calcula la dirección de memoria a la que hace referencia y luego se la descarta reemplaz´andola por un modo de direccionamiento Inmediato.

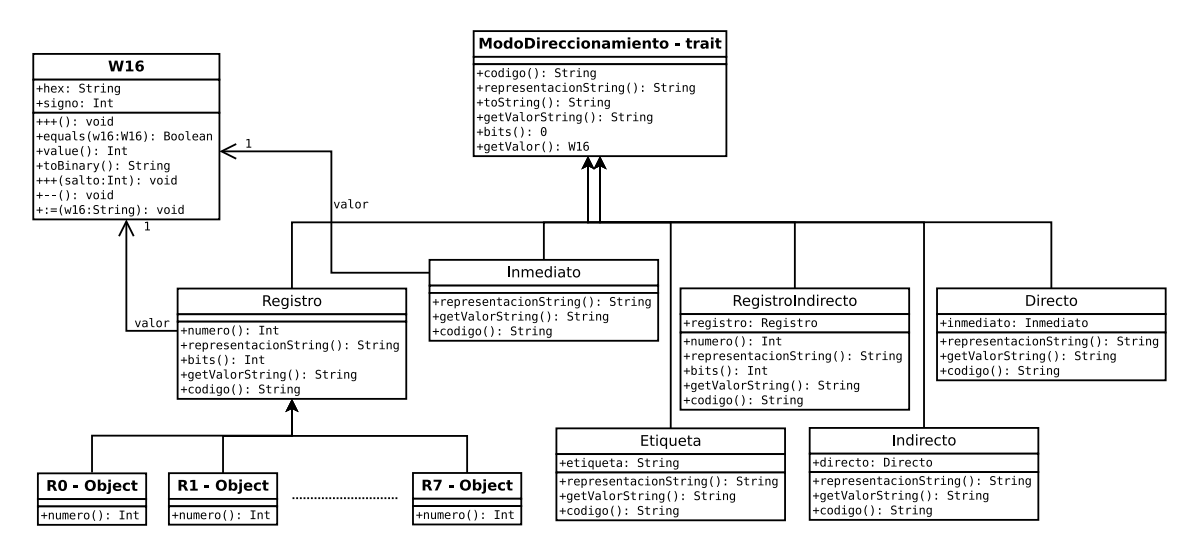

Figura 2.5: Diagrama de clase de la jerarquía de los modos de direccionamiento

#### Instrucciones

Como se observa en la figura ?? las Instrucciones están jerarquizadas en:

- Instrucciones de un operando.
- Instrucciones de dos operandos.
- Instrucciones sin operandos.
- Saltos condicionales.

Se realizó dicha jerarquía para permitir la fácil incorporación de nuevas instrucciones como subclases de la clase que corresponda ya que de ese modo se reutiliza comportamiento tal como la manera de mostrarse (en términos de código fuente) y de codificarse (en términos de código máquina).

Instrucciones sin operandos Como se observa en la figura ?? la única instrucción sin operandos implementada en la arquitectura Q es la instrucción RET. A pesar de esto, se eligió hacer una jerarquía para que luego se facilite la escalabilidad del modelo, permitiendo la inserción de nuevas instrucciones sin operandos.

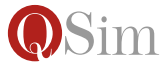

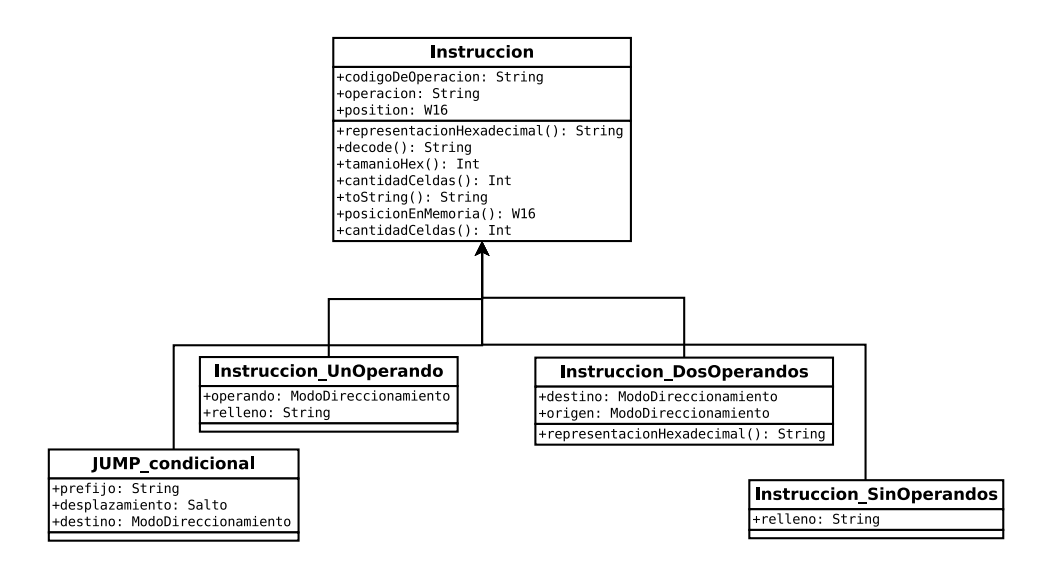

Figura 2.6: Diagrama de clase de la Instrucción

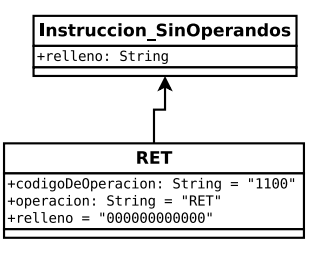

Figura 2.7: Detalle de clase Instrucción SinOperandos

- Instrucciones de un operando Como se observa en la figura ?? y siguiendo con el criterio mencionado antes sobre la jerarquía de instrucciones, puede haber dos tipos de instrucciones de un operando:
	- Un operando origen.
	- Un operando destino.

Ambas clases de instrucciones tienen un solo operando. La diferencia entre ellas es la lógica de ejecución y la manera en la que se ensamblan y desensamblan ya que sus formato de instrucción difiere (ver apéndice ??).

Instrucciones de dos operandos Como se observa en la figura ?? la jerarquía de clases de instrucciones de dos operandos es la más amplia por tener mayor cantidad de instrucciones. Todas comparten el comportamiento para la decodificación e interpretación, además de la lógica de impresión.

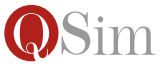

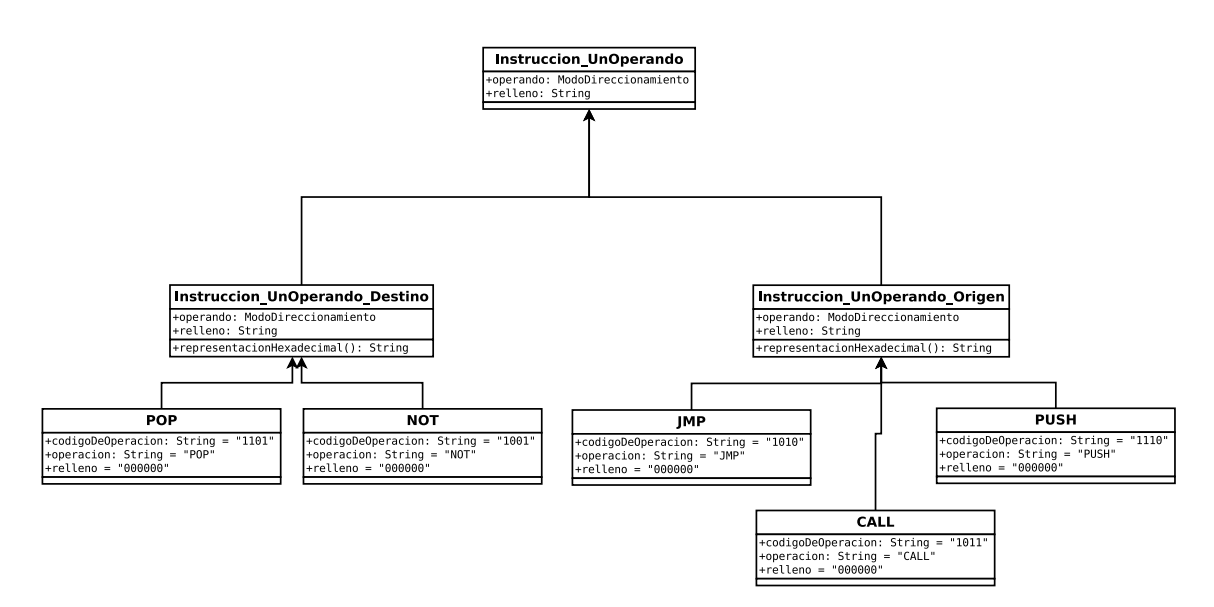

Figura 2.8: Diagrama de clase de la Instrucción UnOperando

#### Programa

Como se observa en la figura ?? la clase Programa conoce un grupo de Instrucciones (las instrucciones que lo componen). Las instancias son creadas por el parser (ver sección ??), luego se calculan las etiquetas (si es que las tiene) y finalmente cuando es cargado en memoria la instancia de programa es desechada ya que no vuelve a usarse en ningún momento de la ejecución.

#### Simulador

Esta es la clase principal del modelo y la encargada de coordinar la ejecuci´on del programa paso a paso. Como se observa en la figura ?? la clase Simulador conoce a una instancia de la clase CPU, a una instancia de la clase BusEntradaSalida y a una instancia de la clase Instrucción, que representa a la instrucción que se esta ejecutando en ese momento.

La clase Simulador tiene la responsabilidad de obtener el código máquina de la siguiente instrucción, colaborando con el Interprete (ver ??), calcular las etiquetas de un programa, cargar el programa en memoria y los datos en registros, ejecutar las instrucciones o delegar su ejecución al objeto **ALU** que conoce a través de la CPU según corresponda, y guardar datos en memoria o registros (almacenamiento de resultados).

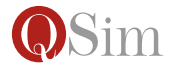

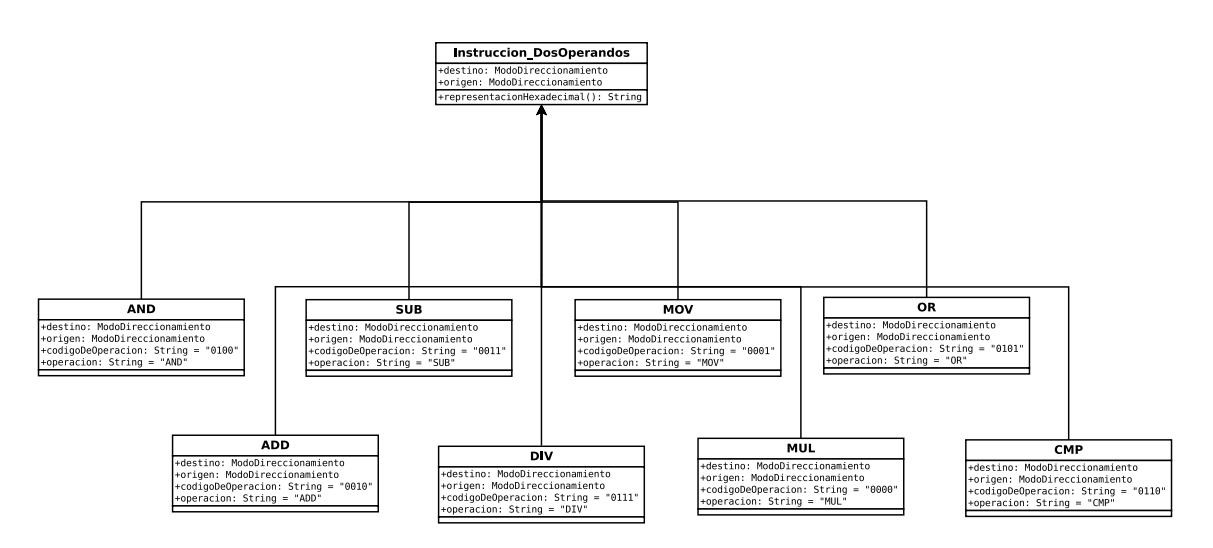

Figura 2.9: Diagrama de clase de la Instrucción DosOperandos

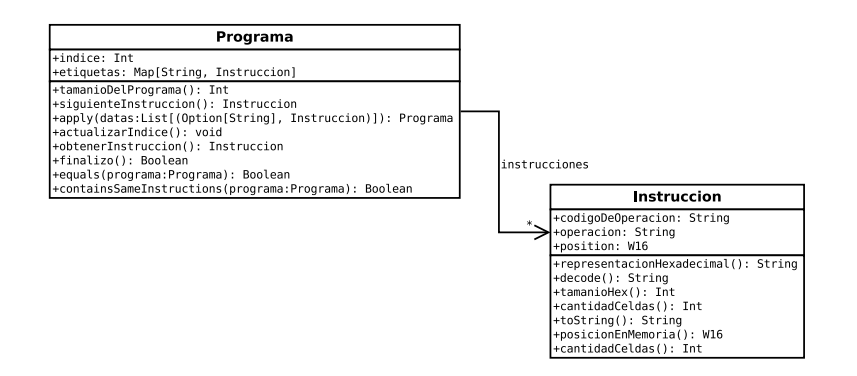

Figura 2.10: Diagrama de la clase Programa

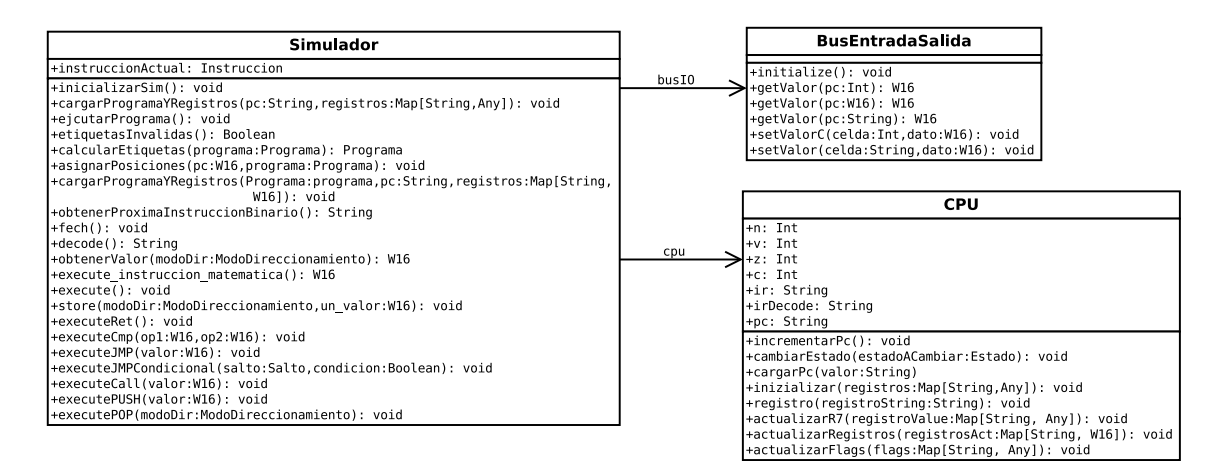

Figura 2.11: Diagrama de la clase Simulador

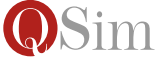

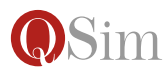

## Capítulo 3

## Evaluación del desarrollo

## 3.1. Dificultades encontradas

#### 3.1.1. Dificultades presentadas por el dominio

Las dificultades del dominio estuvieron relacionadas a la comprensión no solamente del modelo de arquitectura  $Q$  si no también a su propósito didáctico, ya que el objetivo del simulador no es solamente la simulación de la arquitectura y la ejecución de programas, sino también el proveer a los alumnos la capacidad de ejercitar situaciones conceptualmente erróneas, por lo que se requería una comprensión didáctica del problema más allá de la especificación de las arquitecturas Q.

#### 3.1.2. Dificultades de diseño

En primera instancia se optó por implementar un modelo de objetos que utilizaba un objeto de la clase **Programa** a lo largo de toda la ejecución. Esto permitía evitar la lectura de la memoria principal para obtener las instrucciones a ejecutar, solicitando cada instrucción al objeto de la clase Programa, sobreviviendo así las distintas etapas una vez que fue creado por el parser. Este enfoque evitaba la necesidad de un objeto que tuviera que interpretar el código máquina alojado en la memoria, evitaba la nueva creación de instancias de la clase Instrucción y simplificaba en gran medida el modelo ya que la memoria era sólo una clase que contenía datos que se reflejaban en pantalla y no se la utilizaba en el la búsqueda de instrucciones. Luego entendimos que un programa no sólo podía modificar su entorno al ser ejecutado (otras celdas de memoria que no ocupen su código maquina, celdas de puertos, registros, etc) si no que también podría sobrescribir su código maquina (ya sea con ese propósito o sólo por un error conceptual), o bien, que el alumno debía tener la posibilidad de seguir ejecutando más allá del código máquina alojado en memoria o más. A partir de eso fue necesario corregir gran parte del modelo agregando una clase denominada Intérprete, cuya responsabilidad es interpretar la siguiente instrucción alojada en memoria para que luego sea ejecutada, otorgando más responsabilidad a la clase Memoria y descartando el objeto instancia de Programa una vez que éste es cargado en memoria con éxito.

Por otro lado, tuvieron que solicitarse extensiones al equipo de desarrolladores de Arena para poder implementar la interfaz del simulador utilizando dicho framework. Entre dichas extensiones podemos enumerar:

- FileSelector: que permite la carga de archivos de código fuente.
- CodeEditor (O actualmente llamado KeywordTextArea): Es un área en la ventana donde se visualiza el el c´odigo fuente de los programas una vez que han sido elegidos del navegador de archivos.
- Bindings contra el background de componentes y celdas de una tabla, para permitir la visualización de cambios de colores en la memoria a partir de que se recorren las celdas del programa o se realiza algún cambio en el contenido de una celda.
- **TexBox multiline** es un área de texto que se puede navegar (utilizando el *scroll*) para ser utilizado como consola de devolución.
- Icono para la aplicación, solo por cuestiones estéticas.

### 3.2. Casos de prueba

En esta sección se describen los casos de prueba de la aplicación realizados para ilustrar el alcance de la aplicación y su robustez.

#### 3.2.1. Chequeo de sintaxis en la distintas Qi

El chequeo de sintaxis de cada versión de la **Arquitectura Q** se lleva a cabo procesando algunos programas con el parser, y con este objetivo se confeccionaron dos casos de prueba por cada Qi:

#### 1. Chequear programa Qi válido

Se utiliza como parámetro para el objeto de la clase **Parser** un programa Qi válido, es decir que es sintácticamente correcto en la arquitectura Qi, y éste comprobará la sintaxis del programa acorde a la arquitectura Qi seleccionada. Por ejemplo, un programa sintácticamente válido en Q6 puede no ser sintácticamente válido en Q1 si utiliza modos de direccionamiento o instrucciones que Q1 no incluye. Al terminar de chequear el programa, el objeto Parser retorna un objeto instancia de la clase Programa con la lista de instrucciones que

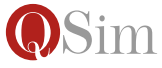

fueron ensambladas. Se toma dicho resultado y como ultimo paso se compara con el programa esperado (que concuerda en objetos con el programa en c´odigo fuente escrito en el input).

#### 2. Chequear programa Qi es invalido

Se utiliza como parámetro para el objeto de la clase **Parser** un programa Qi inválido, y el parser este comprobará la sintaxis del programa acorde a la arquitectura Qi seleccionada. Al terminar de chequear el programa, el objeto parser retorna un objeto de la clase Exception del tipo SyntaxErrorException, se captura la excepción y se toma de ella el mensaje de error para corroborar que sea el mensaje esperado (que describe la l´ınea donde esta el error de sintaxis).

#### 3.2.2. Ensamblado

Para poder verificar que el ensamblado se realiza correctamente se toma un programa Qi y teniendo en cuenta que el resultado del parser genera un objeto de la clase Programa que contiene un conjunto de objetos de la clase Instrucción, además que cada instrucción tiene el comportamiento necesario para generar su propio código máquina, se delega la generación del código máquinaa cada una, con la intención de comparar la secuencia resultante con la secuencia de código máquina esperada.

#### 3.2.3. Decodificación

El proceso de decodificación se verifica a la inversa del proceso de ensamblado: tomando como entrada una lista de cadenas que representa cada una al código máquina de cada instrucción de un programa Qi. Esta lista se recorre para ser procesada por el objeto Interprete que es el encargado de Decodificar. Como resultado de este procesamiento se puede retornar una de dos cosas:

#### 1. Lista de Instrucciones

Este es el resultado de interpretar una secuencia de código máquina que representa correctamente a un conjunto de instrucciones y sus respectivos operandos. El objeto **Interprete** verifica los códigos de operaci´on para poder crear las instrucciones correctamente, y luego, dependiendo de que tipo de instrucción se trate, comienza a interpretar sus respectivos operandos (si los tiene). Por último se compara cada instrucción en la lista resultante con la lista que se esperaba.

#### 2. Error

Al interpretar una secuencia de código máquina que no representa a ninguna instrucción (ya sea porque el código de operación o el código de alg´un modo de direccionamiento dentro del formato de cada

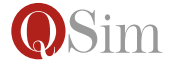

instrucción es invalido) se obtiene una excepción del tipo CodigoInvalidoException.

#### 3.2.4. Ejecución

Para verificar que la ejecución de un programa Qi se realiza correctamente fue necesario separar la verificación en los tres pasos del ciclo de ejecución de instrucción:

#### **B**úsqueda

Para verificar la búsqueda de instrucción se toma la instrucción siguiente a ejecutar y se compara el valor que se guarda en el registro Registro de instuccióncon el valor esperado que debería tener (es decir, con el código maquina que representa a la instrucción siguiente a ejecutar). Adem´as se verifica que el registro Contador de programa tenga como valor la dirección de memoria de la siguiente instrucción a ejecutar, para corroborar esto se compara el Contador de programa luego de la búsqueda con el resultado de la suma del Contador de programaanterior y la cantidad de celdas que ocupa la instrucción procesada.

#### $\blacksquare$  Decodificación

Para verificar la decodificación, se toma el valor que esta guardado registro Registro de instucción para que lo reciba el interprete que retornará el objeto instrucción interpretado a partir de ese valor. Al obtener dicha instrucción se compara con la instrucción esperada.

#### $\blacksquare$  Ejecución

Para verificar el efecto de cada instrucción se preparó un caso de prueba por cada instrucción donde se tiene un estado inicial y un estado final esperado. Se realiza la ejecución de dicha instrucción y se compara el resultado obtenido (ya sea la modificación de flags, registros, celdas de memoria o puertos) con el resultado esperado.

Las siguiente secciones son pasos que se realizan de acuerdo al efecto esperado de cada instrucción en el repertorio de la arquitectura QArq (detallada en el apéndice ??).

#### Operaciones de ALU

La ALU es la encargada de ejecutar operaciones aritméticas y lógicas. Si la instrucción a ejecutar tiene un efecto aritmético/lógico se le delega la ejecución de la operación. Para poder verificar todas las operaciones creamos un caso de prueba por cada operación. Tanto las operaciones aritméticas como las lógicas se analizan de la misma forma:

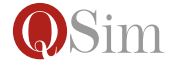

- 1. Se toma cada valor de los operandos (la búsqueda se detalla el la siguiente sección)
- 2. Se realiza la operación aritmética/lógica.
- 3. Se verifica el resultado obtenido con el resultado esperado.
- 4. Dado que algunas la mayoría de las operaciones modifica los flags, el valor final de éstos también se comparan con un resultado esperado.

#### Búsqueda de Operandos

Para verificar la búsqueda de operandos, se toma una instrucción cualquiera y se prueba todas las combinaciones de modos de direccionamiento para cada operando, teniendo en cuenta que son inv´alidas todas las combinaciones que tienen en el operando destino el modo de direccionamiento Inmediato. Se ejecuta entonces cada combinación para obtener el valor de cada operando, y este valor se lo compara con el valor esperado.

#### Almacenamiento de Operandos

Para verificar el almacenamiento de operandos, se ejecuta cada una de las instrucciones de un programa Qi. Durante la etapa de ejecución, cada una tiene un operando destinado a guardar el resultado de su efecto, y luego de ese momento se puede comparar el valor final del operando con el valor esperado.

### 3.3. Ejemplos de uso

Durante el desarrollo del simulador se encontraron situaciones especiales de uso que mostraron la potencialidad didáctica de la herramienta, según fue confirmado con los docentes de la materia Organización de Computadoras, dado que los estudiantes pueden experimentar mas allá de la resolución de problemas mediante programas  $Q_i$ . En esta sección se muestran algunos ejemplos de estas situaciones.

1. En el siguiente programa  $Q_i$  se ve que el uso de etiquetas permite enmascarar el modo de direccionamiento inmediato difiriendo la resolución de su valor al momento del ensamblado, ya que a partir de entonces es manejado como un valor constante, y por lo tanto puede asignarse a cualquier operando destino. En este ejemplo, la dirección inicial de la rutina rutinaA se almacena en la celda de memoria 0005, para luego ser recuperada en el CALL

rutinaA: ADD R0, 0x0002**D**Sim ...

```
MOV [0x0005], rutinaA
CALL [0x0005]
```
2. En el siguiente ejemplo se puede ejercitar como el uso de subrutinas, puede alterar el ciclo de ejecución de instrucción. En particular en el siguiente ejemplo, como efecto de la ejecución del CALL se apila la dirección de la siguiente instrucción (en este caso un ADD), y la ejecución del RET hace que se vuelva entonces a ejecutar esa misma instrucción y luego un RET que no tuvo su correspondiente CALL.

CALL rutina rutina: ADD R0, 0x0002 RET

3. Dado el siguiente programa Qi:

ADD R0, [0x0002] MUL R4, 0x0001 SUB [0x0003], 0x000A

Si el valor de PC hace referencia a la ultima instrucción (en este caso un SUB) y se lleva a cabo el ciclo de ejecución de instrucción, como estado final se tiene el valor de PC apuntando a la siguiente instrucción a ejecutar. Como el programa no tiene mas instrucciones, si se continúa la simulación se comienza la búsqueda de una instrucción inválida.

### 3.4. Trabajo Futuro

En esta sección se describirán características y funcionalidades que deseamos agregar al Simulador QSim en el futuro.

Habilitar las instrucciones PUSH y POP.

Estas instrucciones permiten el manejo de la Pila como estructura de datos disponible para el programador. La instrucción PUSH tiene como efecto agregar el valor del operando origen a la pila, mientras que el POP permite sacar el primer elemento de la pila y guardarlo en el operando destino. Actualmente estas instrucciones se encuentran implementadas pero no habilitadas en ninguna gram´atica Qi.

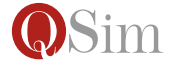

Entrada y Salida

Es deseable que en el futuro el simulador admita la interacción con dispositivos de Entrada/Salida o con simuladores de estos últimos. Para esto habría que modelar buses de entrada hacia los puertos y dispositivos tales como el teclado, impresora, monitor que estén conectados a los puertos y un programa pueda detectar su cambios y utilizar sus datos como input para luego procesarlos en un programa.

Implementar interrupciones

Para completar el módulo de entrada y salida sería necesario implementar también y agregar al modelo actual las interrupciones, ya que de esta manera los dispositivos de entrada y salida pueden dar aviso a la CPU de que hay nuevos datos para ser procesados.

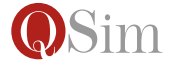

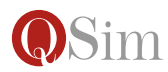

## Apéndice A

# Especificación de la arquitectura Q

## A.1. Características generales

La Arquitectura Q tiene 8 registros de uso general de 16 bits, denominados R0..R7, registros especiales de 16 bits tales como PC - Program counter, SP[1](#page-34-0) - Stack Pointer y los Flags de un bit como Negative, oVerflow, Carry, Zero. Por ultimo tiene una Memoria Principal con direcciones de 16 bit, donde el tamaño de cada celda también es de 16 bit. Entonces la memoria tiene un tamaño de 65536 celdas.

## A.2. Modos de direccionamiento

Los siguientes son los modos de direccionamiento implementados en la Arquitectura QArq.

1. Inmediato Representa un operando que denota un valor constante. Es importante notar que este modo direccionamiento es admitido en el operando origen pero no el operando destino. La codificación de este modo se indica en la tabla ??.

Ejemplos:

- 0x0000 denota el modo de direccionamiento inmediato cuyo valor es cero.
- 0x000F denota el modo de direccionamiento inmediato cuyo valor es 15.

<span id="page-34-0"></span> $1$ Comienza en la dirección FFEF.

2. Directo Con este modo de direccionamiento se denota un operando alojado en una dirección de memoria o de puertos. La codificación de este modo se indica en la tabla ??.

Ejemplos:

- [0x0000] denota un operando cuyo valor se encuentra en la celda de memoria cuya dirección es 0x0000.
- $\bullet$  [0x000F] denota un operando cuyo valor se encuentra en la celda de memoria cuya dirección es  $0x000F$ .
- 3. Indirecto Con este modo de direccionamiento se denota un operando alojado en una celda de memoria cuya dirección está almacenada en otra celda de memoria. La codificación de este modo se indica en la tabla ??.

Ejemplos:

- [[0x0000]] denota un operando cuyo valor se encuentra en la celda de memoria cuya dirección esta guardada como dato en la celda de memoria cuya dirección es 0x0000
- [[0x000F]] denota un operando cuyo valor se encuentra en la celda de memoria cuya dirección esta guardada como dato en la celda de memoria cuya dirección es  $0x000F$
- 4. Registro Con este modo de direccionamiento se denota un operando alojado en un registro de uso general  $(R<sub>0</sub> a R<sub>7</sub>)$ . La codificación de este modo se indica en la tabla ??.

Ejemplos: R0 denota un operando almacenado en el registro R0. R7 denota un operando almacenado en el registro R7.

5. Registro Indirecto De manera similar al modo indirecto, con este modo de direccionamiento se denota un operando alojado en una celda de memoria cuya dirección está almacenada en el registro indicado. La codificación de este modo se indica en la tabla ??.

Ejemplos: [R0] denota un operando almacenado en una celda de memoria cuya dirección está en el registro  $R0$ .  $[R7]$  denota un operando almacenado en una celda de memoria cuya dirección está en el registro R7.

## A.3. Repertorio de instrucciones

En esta sección se detalla cómo se construye el código máquina de las instrucciones de la arquitectura.

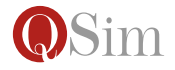

| Modo               | Codificación |
|--------------------|--------------|
| Inmediato          | 000000       |
| Directo            | 001000       |
| Indirecto          | 011000       |
| Registro           | 100rrr       |
| Registro indirecto | 110rrr       |

Cuadro A.1: Tabla de códigos de los modos de direccionamiento (Nota: rrr describe el número de registro)

Todas las instrucciones alteran los flags excepto MOV, CALL, RET, JMP y los saltos condicionales. De las instrucciones que alteran los Flags, todas dejan  $C$  y  $V$  en 0 a excepción de ADD, SUB y CMP.

#### A.3.1. Instrucciones de 2 operandos

A continuación se muestra la codificación (formato) de las instrucciones de dos operandos:

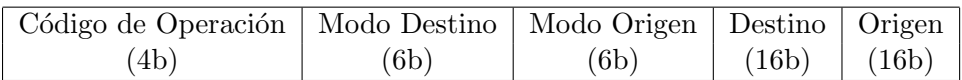

Las instrucciones de dos operandos descriptas a continuación son instrucciones aritméticas o lógicas donde se asume que el resultado de la operación se almacena en uno de los dos operandos de entrada, y por lo tanto se lo denomina operando destino.

1. MUL destino, origen (Código de operación: 0000)

Esta instrucción describe la multiplicación entre los datos de los dos operandos. Esta operación es la única que cuyo resultado puede ser 32 bits, que son lo que ocuparía más de una celda de memoria en código binario, por lo que los primeros 16 bits, es decir, la primer mitad, es guardada en el registro R7 y la segunda en el operando destino.

2. ADD destino, origen  $(Código de operación: 0010)$ 

Esta instrucción describe la suma entre los datos de los dos operandos. El resultado de la ejecución de la suma es guardado en el operando destino.

3. SUB destino, origen  $(Código de operación: 0011)$ 

Esta instrucción describe la resta entre los datos de los dos operandos. El resultado de la ejecución de dicha resta es guardado en el operando destino.

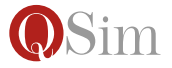

4. DIV destino, origen (Código de operación: 0111) Esta instrucción describe la división entre el dato en el operando des-

tino como dividendo y el dato en el operando origen como divisor. El resultado de la ejecución de la división es guardado en el operando destino.

- 5. MOV destino, origen (Código de operación: 0001) Esta instrucción describe la copia de datos del dato alojado en el operando origen al operando destino. El resultado de la ejecución del MOV es el dato guardado en el operando origen ahora también guardado en el operando destino.
- 6. AND destino, origen  $(Código de operación: 0100)$

Esta instrucción describe la conjunción bit a bit entre los datos de los dos operandos. El resultado de la ejecución de esta operación es guardado en el operando destino.

- 7. **CMP** destino, origen (Código de operación:  $0110$ ) Esta instrucción describe la resta entre dos operandos, sin guardar el resultado. Su único efecto es la actualización de flags en la CPU.
- 8. OR destino, origen (Código de operación: 0101) Esta instrucción describe la disyunción bit a bit entre los datos de los dos operandos. El resultado de la ejecución de esta operación es guardado en el operando destino.

#### A.3.2. Instrucciones de 1 operando origen

El formato de las instrucciones de un operando origen es el siguiente:

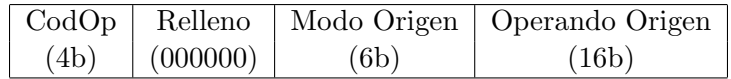

1. **CALL origen** (Código de operación: 1011)

El efecto del CALL es guardar la dirección de memoria en la celda de la dirección que se encuentra guardada en el SP (Stack pointer) aumentar el SP y guardar en el PC (Program Counter) el dato que se encuentra guardado en el operando origen ya que describe el llamado a una subrutina que comienza en la celda de memoria cuya dirección esta guardada en el operando origen.

2. **JMP** origen  $(Código de operación: 0110)$ 

El efecto del JMP es cambiar el PC (Program Counter) por el dato que esta guardado en el operando origen ya que esta operación describe el salto a otra parte de la memoria para continuar con la ejecución del programa.

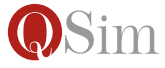

#### A.3.3. Instrucciones de 1 operando destino

El formato de las instrucciones de un operando destino es el siguiente:

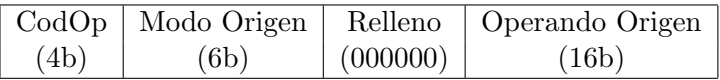

1. **NOT** destino (Código de operación: 1001)

Esta instrucción describe la operación lógica "negación" bit a bit en el datos del operando destino. El resultado de la ejecución de esta operación es guardado en la misma celda o registro de donde es leído el dato inicialmente.

#### A.3.4. Instrucciones sin operandos

El formato de las instrucciones sin operandos es el siguiente:

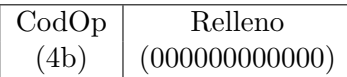

1. **RET** (Código de operación: 0110) El efecto del ret es cambiar el pc por el dato que esta guardado en la celda de memoria que se encuentra en el SP (Stack pointer) y decrementar el SP ya que describe la finalización de la ejecución de una subrutina y la ejecución del resto del programa.

#### A.3.5. Instrucciones de salto condicional

El formato de las instrucciones de salto condicional es el siguiente:

```
\text{CodOp} (8) Desplazamiento(8)
```
donde los primeros cuatro bits del campo CodOp es la cadena 1111. Si al evaluar la condición de salto el resultado es 1, se le suma al PC el valor del desplazamiento, representado en el sistema Complemento a 2 de 8 bits. En caso contrario la instrucción no hace nada.

El efecto de cualquier salto condicional es aumentar el PC (Program Counter) en la cantidad de celdas que indique el desplazamiento si sólo la condici´on que cada salto condicional tiene da como resultado 1, lo cual es interpretado como verdadero.

1. JE desplazamiento (Código de operación:  $0001$ )

La condición del salto es que el flag  $Z$  (Cero) sea 1, es decir la ultima operación matemática dio como resultado el número cero.

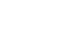

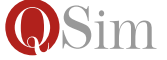

- 2. JNE desplazamiento (Código de operación: 1001) La condición del salto es que el flag  $Z$  (Cero) sea 0, es decir la ultima operación matemática no dio como resultado el número cero.
- 3. JLE desplazamiento (Código de operación: 0010) La condición del salto es el resultado de la siguiente operación lógica **Z OR** ( N XOR V ), es decir la ultima operación matemática es menor o igual con signo.
- 4. JG desplazamiento (Código de operación: 1010) La condición del salto es el resultado de la siguiente operación lógica NOT (Z OR ( N XOR V )), es decir la ultima operación matemática es mayor con signo.
- 5. JL desplazamiento (Código de operación: 0011) La condición del salto es el resultado de la siguiente operación lógica N XOR V, es decir la ultima operación matemática es menor con signo.
- 6. JGE desplazamiento (Código de operación: 1011) La condición del salto es el resultado de la siguiente operación lógica NOT (N XOR V), es decir la ultima operación matemática es mayor o igual con signo.
- 7. JLEU desplazamiento (Código de operación: 0100) La condición del salto es el resultado de la siguiente operación lógica C OR Z, es decir la ultima operación matemática es menor o igual sin signo.
- 8. JGU desplazamiento (Código de operación: 1100) La condición del salto es el resultado de la siguiente operación lógica NOT (C OR Z), es decir la ultima operación matemática es mayor sin signo.
- 9. JCS desplazamiento (Código de operación: 0101) La condición del salto es que el flag  $C$  sea 1, es decir la ultima operación matemática es menor sin signo.
- 10. JNEG desplazamiento (Código de operación:  $0101$ ) La condición del salto es que el flag  $N$  sea 1, es decir si el último resultado de una operación dio negativo.
- 11. JVS desplazamiento (Código de operación: 0111) La condición del salto es que el flag  $V$  sea 1, es decir si el último resultado de una operación dio overflow.

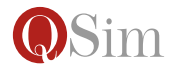

## Apéndice B

## Como utilizar el simulador

En esta sección se describen las opciones básicas del uso de la aplicación.

## B.1. Arranque del Simulador QSim

Para poder arrancar el simulador contamos con 2 archivos ejecutables. Dependiendo del sistema operativo en el que estemos utilizamos uno u otro.

A Continuaci´on se describir´a como se ejecuta el simulador QSimtanto en Windows como en Linux.

 $\blacksquare$  Ejecución QSim en Linux.

En Linux tenemos que fijarnos cuantos bits tiene el sistema operativo (32bits o 64bits). Si es de 32bits, el .jar que tenemos que utilizar para el ejecutable tiene que estar generado en 32bits y a si mismo sucede con el sistema en 64bit. El ejecutable para Linux tiene extensión .sh. El comando para encender el simulador es la siguiente:

\$ sh qsim.sh

Este comando se tiene que realizar parándonos en la carpeta descomprimida del ejecutable. A continuación se abre la pantalla principal de Qsim, la cual se muestra mas adelante.

**Ejecución de QSim en Windows.** 

En Windows utilizaremos uno de los ejecutables, para ser mas precisos el archivo ejecutable con extensión .bat. A dicho archivo le hacemos doble clic para poder encender el simulador que nos lleva a la pantalla principal QSim.

### B.2. Agregar archivos

Como se observa en la figura ??, la ventana de cargado, la misma cuenta con la opción de agregar archivos .qsim y se encuentran deshabilitadas las otras opciones ya que, sin uno o mas programas de la arquitectura Qi carece de sentido realizar la acción de ensamblar o de cargar en memoria.

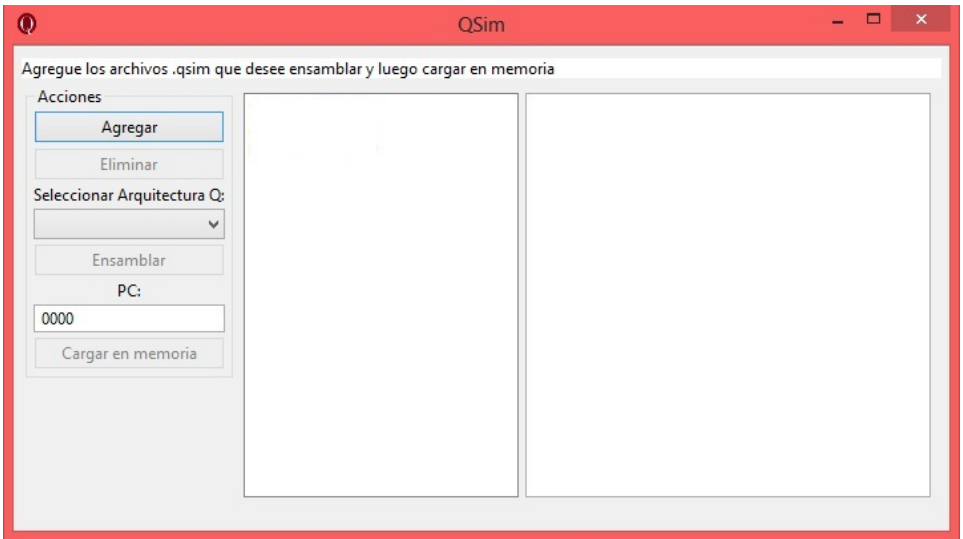

Figura B.1: Cargado de archivos

## B.3. Ensamblar

Como se observa en la figura ?? de la ventana Ensamblar una vez que los programas Qi en los archivos -qsim se encuentran agregados se habilitan las opciones de seleccionar la arquitectura  $Q$ i que se desee  $(Q1, Q6)$  y la opción de Ensamblar el programa para que se realice el chequeo de sintaxis y se genere el código máquina que luego será cargado en memoria.

### B.4. Cargar en memoria

Como se observa en la figura ?? de cargado en memoria los programas Qi en los archivos .qsim se encuentran ensamblados en la arquitectura Qi elegida. Para ese entonces todas las opciones están habilitadas ya que puede desearse agregar otro archivo .qsim o quitar alguno (no todos) y volver a ensamblar, o bien, elegir el Contador de programaa partir del cual se quiere cargar en memoria el programa Qi (por defecto '0000') y hacer clic en el botón 'Cargar en memoria'.

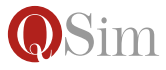

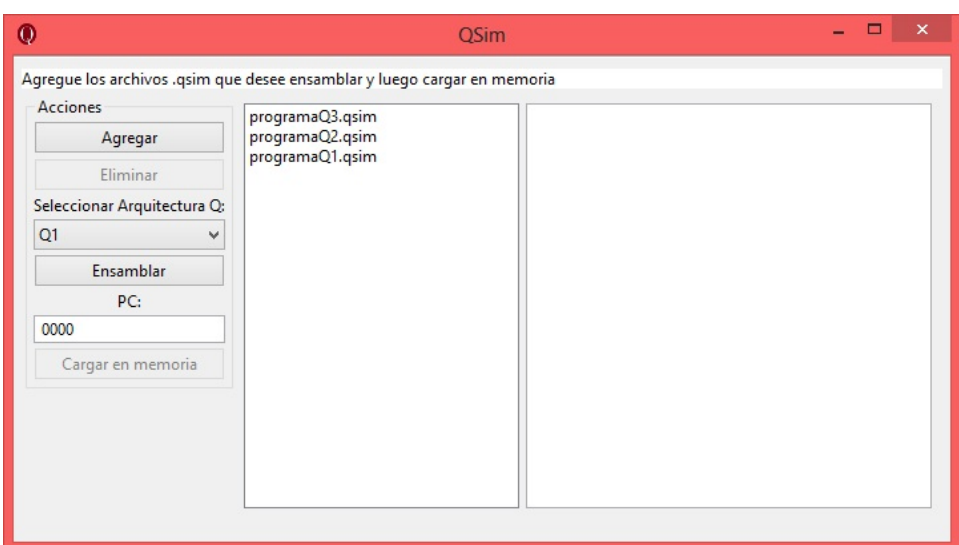

Figura B.2: Ensamblar

### B.5. Ciclo de instrucción

Como se observa en la figura ?? de la ventana de ejecución una vez que el programa es exitosamente cargado en memoria se abre esta nueva ventana que contiene los registro especiales Contador de programa, Registro de instucción, Puntero de pila, los flags, los registro de uso general  $(R0...R7)$ , la memoria, una consola de información al usuario y los botones habilitados para realizar el fetch, ver los puertos y editar los valores de los registros especiales, los flags y pc.

Para poder realizar el ciclo de ejecución de una instrucción, se debe seguir el orden de las etapas de dicho ciclo al apretar los botones que están debajo en el panel llamado 'Ciclo de ejecución'. De todas maneras como se ve en las figuras ??, ?? y ?? sólo luego de realizarse el  $Fetch<sup>1</sup>$  $Fetch<sup>1</sup>$  $Fetch<sup>1</sup>$  a pedido del usuario puede utilizarse el  $decode^2$  $decode^2$ , luego el  $execute^3$  $execute^3$  y el ciclo vuelve a repetirse.

## B.6. Visualización de puertos

Si se desea ver el valor que tienen los puertos, basta con hacer clic en el botón "Ver puertos", y se abrirá una nueva ventana tal y como se ve en el screenshot de la ventana de puertos (figura ??) donde se podrá observar el número de puerto y su valor actual y también al igual que en la ventana

<span id="page-42-2"></span><sup>&</sup>lt;sup>3</sup>Ejecución de la instrucción

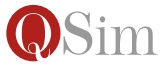

<span id="page-42-0"></span> $1<sup>1</sup>$ búsqueda de la instrucción

<span id="page-42-1"></span> $^{2}$ decodificación de la instrucción

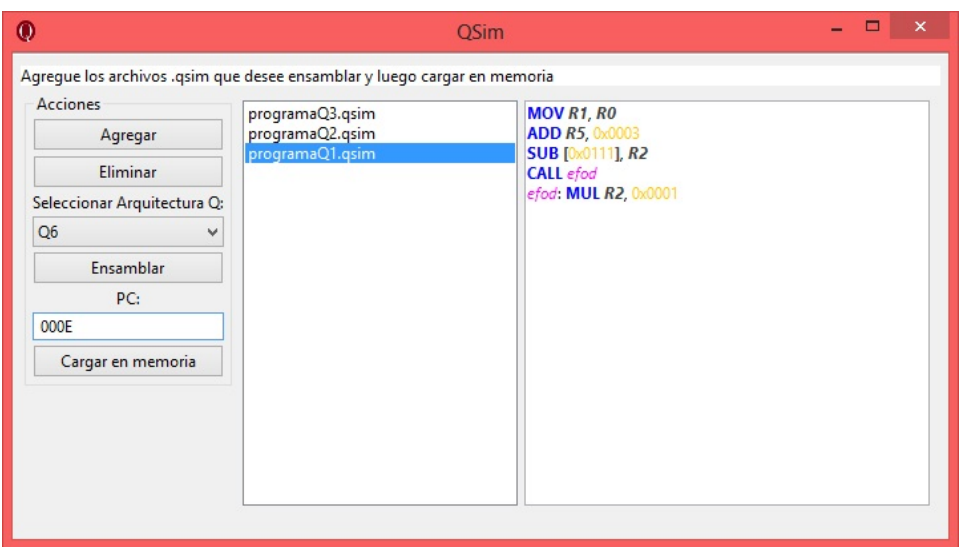

Figura B.3: Cargado en memoria

principal seleccionar su edición.

## B.7. Repositorios remotos del código de la aplicación

Código del modelo: https://github.com/molinarirosito/QSim Código de la interfaz: https://github.com/molinarirosito/QSim\_UI

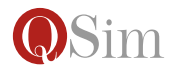

| Registros especiales                                                                                 |                |              | $\Omega$     |              | $\mathfrak{p}$ | $\overline{a}$      | $\Delta$     | 5            | 6            | $\overline{7}$ | $\mathbf{\hat{z}}$ | $\circ$      | Δ            | R            | c            | D            | E            | F            |
|----------------------------------------------------------------------------------------------------|----------------|--------------|--------------|--------------|----------------|---------------------|--------------|--------------|--------------|----------------|--------------------|--------------|--------------|--------------|--------------|--------------|--------------|--------------|
| PC.                                                                                                  | OODE           |              |              |              |                |                     |              |              |              |                |                    |              |              |              |              |              |              |              |
|                                                                                                    |                | 0000         | 0000         | 0000<br>0001 | 0000           | 0000                | 0000<br>000A | 0000<br>1940 | 0000<br>0056 | 0000           | 0000               | 0000         | 0000         | 0000<br>0005 | 0000         | 0000<br>2960 | 2808         | 0002         |
| SP                                                                                                   | FFEF           | 0010         | 0900<br>C000 |              | 3200           | 0003                |              |              |              | 1200           | 0005               | 001F         | <b>B008</b>  |              | 1821         |              | 2800         | 0002         |
| IR.                                                                                                  |                | 0020<br>0030 | 0003         | 1808<br>3222 | 0002<br>0111   | 0900<br><b>B000</b> | 0001<br>0035 | 3200<br>0880 | 0003<br>0001 | 000A<br>0000   | 2940<br>0000       | 0056<br>0000 | 1208<br>0000 | 000B<br>0000 | 0005<br>0000 | 2867<br>0000 | 1860<br>0000 | 2940<br>0000 |
|                                                                                                    |                | 0040         | 0000         | 0000         | 0000           | 0000                | 0000         | 0000         | 0000         | 0000           | 0000               | 0000         | 0000         | 0000         | 0000         | 0000         | 0000         | 0000         |
| Flags                                                                                                |                | 0050         | 0000         | 0000         | 0000           | 0000                | 0000         | 0000         | 0000         | 0000           | 0000               | 0000         | 0000         | 0000         | 0000         | 0000         | 0000         | 0000         |
| v<br>$\mathbf{0}$<br>$\theta$<br>N                                                                   | 0060           | 0000         | 0000         | 0000         | 0000           | 0000                | 0000         | 0000         | 0000         | 0000           | 0000               | 0000         | 0000         | 0000         | 0000         | 0000         | 0000         |              |
| $\theta$<br>z                                                                                        | $\bullet$<br>C | 0070         | 0000         | 0000         | 0000           | 0000                | 0000         | 0000         | 0000         | 0000           | 0000               | 0000         | 0000         | 0000         | 0000         | 0000         | 0000         | 0000         |
|                                                                                                    |                | 0080         | 0000         | 0000         | 0000           | 0000                | 0000         | 0000         | 0000         | 0000           | 0000               | 0000         | 0000         | 0000         | 0000         | 0000         | 0000         | 0000         |
| Registros<br>R1 0000<br>R2 0000<br>R3 0000<br>R0 0000<br>R5 0000<br>R6 0000<br>R7<br>0000<br>R4 0000 | 0090           | 0000         | 0000         | 0000         | 0000           | 0000                | 0000         | 0000         | 0000         | 0000           | 0000               | 0000         | 0000         | 0000         | 0000         | 0000         | 0000         |              |
|                                                                                                    | 00A0           | 0000         | 0000         | 0000         | 0000           | 0000                | 0000         | 0000         | 0000         | 0000           | 0000               | 0000         | 0000         | 0000         | 0000         | 0000         | 0000         |              |
|                                                                                                    | 00B0           | 0000         | 0000         | 0000         | 0000           | 0000                | 0000         | 0000         | 0000         | 0000           | 0000               | 0000         | 0000         | 0000         | 0000         | 0000         | 0000         |              |
|                                                                                                    | 00C            | 0000         | 0000         | 0000         | 0000           | 0000                | 0000         | 0000         | 0000         | 0000           | 0000               | 0000         | 0000         | 0000         | 0000         | 0000         | 0000         |              |
|                                                                                                    | CODC           | 0000         | 0000         | 0000         | 0000           | 0000                | 0000         | 0000         | 0000         | 0000           | 0000               | 0000         | 0000         | 0000         | 0000         | 0000         | 0000         |              |
| [11/10 19:6] El programa compilado ha sido cargado en la memoria                                     | 00E0           | 0000         | 0000         | 0000         | 0000           | 0000                | 0000         | 0000         | 0000         | 0000           | 0000               | 0000         | 0000         | 0000         | 0000         | 0000         | 0000         |              |
| con exito                                                                                            |                | 00E0         | 0000         | 0000         | 0000           | 0000                | 0000         | 0000         | 0000         | 0000           | 0000               | 0000         | 0000         | 0000         | 0000         | 0000         | 0000         | 0000         |
|                                                                                                    |                | 0100         | 0000         | 0000         | 0000           | 0000                | 0000         | 0000         | 0000         | 0000           | 0000               | 0000         | 0000         | 0000         | 0000         | 0000         | 0000         | 0000         |
|                                                                                                    |                | 0110         | 0000         | 0000         | 0000           | 0000                | 0000         | 0000         | 0000         | 0000           | 0000               | 0000         | 0000         | 0000         | 0000         | 0000         | 0000         | 0000         |
|                                                                                                    |                | 0120         | 0000         | 0000         | 0000           | 0000                | 0000         | 0000         | 0000         | 0000           | 0000               | 0000         | 0000         | 0000         | 0000         | 0000         | 0000         | 0000         |
|                                                                                                    |                | 0130         | 0000         | 0000         | 0000           | 0000                | 0000         | 0000         | 0000         | 0000           | 0000               | 0000         | 0000         | 0000         | 0000         | 0000         | 0000         | 0000         |
|                                                                                                    |                | 0140         | 0000         | 0000         | 0000           | 0000                | 0000         | 0000         | 0000         | 0000           | 0000               | 0000         | 0000         | 0000         | 0000         | 0000         | 0000         | 0000         |
|                                                                                                    |                | 0150         | 0000         | 0000         | 0000           | 0000                | 0000         | 0000         | 0000         | 0000           | 0000               | 0000         | 0000         | 0000         | 0000         | 0000         | 0000         | 0000         |
|                                                                                                    |                | 0160         | 0000         | 0000         | 0000           | 0000                | 0000         | 0000         | 0000         | 0000           | 0000               | 0000         | 0000         | 0000         | 0000         | 0000         | 0000         | 0000         |
|                                                                                                    |                | 0170         | 0000         | 0000         | 0000           | 0000                | 0000         | 0000         | 0000         | 0000           | 0000               | 0000         | 0000         | 0000         | 0000         | 0000         | 0000         | 0000         |
|                                                                                                    | 0180           | 0000         | 0000         | 0000         | 0000           | 0000                | 0000         | 0000         | 0000         | 0000           | 0000               | 0000         | 0000         | 0000         | 0000         | 0000         | 0000         |              |

Figura B.4: Ventana de ejecución

| <b>Registros especiales</b>                                      |                  | $\bullet$    |              | $\overline{\phantom{a}}$ | R                   | 4            | 5            | 6            | $\overline{ }$ | 8            | Q            | А            | R            | c            | D            | F            | F            |
|------------------------------------------------------------------|------------------|--------------|--------------|--------------------------|---------------------|--------------|--------------|--------------|----------------|--------------|--------------|--------------|--------------|--------------|--------------|--------------|--------------|
| 0010<br>PC                                                       | 0000             | 0000         | 0000         | 0000                     | 0000                | 0000         | 0000         | 0000         | 0000           | 0000         | 0000         | 0000         | 0000         | 0000         | 0000         | 2808         | 0002         |
| FFEF<br>SP                                                       | 0010             | 0900         | 0001         | 3200                     | 0003                | 000A         | 1940         | 0056         | 1200           | 0005         | 001E         | <b>B008</b>  | 0005         | 1821         | 2960         | 2800         | 0002         |
| IR.<br>2808 0002                                                 | 0020             | C000         | 1808         | 0002                     | 0900                | 0001         | 3200         | 0003         | 000A           | 2940         | 0056         | 1208<br>0000 | 000B         | 0005         | 2867         | 1860         | 2940         |
|                                                                  | 0030<br>0040     | 0003<br>0000 | 3222<br>0000 | 0111<br>0000             | <b>B000</b><br>0000 | 0035<br>0000 | 0880<br>0000 | 0001<br>0000 | 0000<br>0000   | 0000<br>0000 | 0000<br>0000 | 0000         | 0000<br>0000 | 0000<br>0000 | 0000<br>0000 | 0000<br>0000 | 0000<br>0000 |
| Flags                                                            | 0050             | 0000         | 0000         | 0000                     | 0000                | 0000         | 0000         | 0000         | 0000           | 0000         | 0000         | 0000         | 0000         | 0000         | 0000         | 0000         | 0000         |
| $\Omega$<br>$\mathbf{v}$<br>$\circ$<br>N                         | 0060             | 0000         | 0000         | 0000                     | 0000                | 0000         | 0000         | 0000         | 0000           | 0000         | 0000         | 0000         | 0000         | 0000         | 0000         | 0000         | 0000         |
| $\circ$<br>c<br>$\circ$<br>z                                     | 0070             | 0000         | 0000         | 0000                     | 0000                | 0000         | 0000         | 0000         | 0000           | 0000         | 0000         | 0000         | 0000         | 0000         | 0000         | 0000         | 0000         |
|                                                                  | 0080             | 0000         | 0000         | 0000                     | 0000                | 0000         | 0000         | 0000         | 0000           | 0000         | 0000         | 0000         | 0000         | 0000         | 0000         | 0000         | 0000         |
| Registros                                                        | 0090             | 0000         | 0000         | 0000                     | 0000                | 0000         | 0000         | 0000         | 0000           | 0000         | 0000         | 0000         | 0000         | 0000         | 0000         | 0000         | 0000         |
| 0000<br>R2 0000<br>R3 0000<br>R0 0000<br>R1                      | 00A0             | 0000         | 0000         | 0000                     | 0000                | 0000         | 0000         | 0000         | 0000           | 0000         | 0000         | 0000         | 0000         | 0000         | 0000         | 0000         | 0000         |
|                                                                  | 0080             | 0000         | 0000         | 0000                     | 0000                | 0000         | 0000         | 0000         | 0000           | 0000         | 0000         | 0000         | 0000         | 0000         | 0000         | 0000         | 0000         |
| R5 0000<br>R6 0000<br>R7 0000<br>0000<br>R4                      | 00C0             | 0000         | 0000         | 0000                     | 0000                | 0000         | 0000         | 0000         | 0000           | 0000         | 0000         | 0000         | 0000         | 0000         | 0000         | 0000         | 0000         |
|                                                                  | 00D <sub>0</sub> | 0000         | 0000         | 0000                     | 0000                | 0000         | 0000         | 0000         | 0000           | 0000         | 0000         | 0000         | 0000         | 0000         | 0000         | 0000         | 0000         |
| [11/10 19:6] El programa compilado ha sido cargado en la memoria | 00E0             | 0000         | 0000         | 0000                     | 0000                | 0000         | 0000         | 0000         | 0000           | 0000         | 0000         | 0000         | 0000         | 0000         | 0000         | 0000         | 0000         |
| con exito                                                        | OOFO             | 0000         | 0000         | 0000                     | 0000                | 0000         | 0000         | 0000         | 0000           | 0000         | 0000         | 0000         | 0000         | 0000         | 0000         | 0000         | 0000         |
| [11/10 19:9] La intruccion actual ocupa: 2                       | 0100             | 0000         | 0000         | 0000                     | 0000                | 0000         | 0000         | 0000         | 0000           | 0000         | 0000         | 0000         | 0000         | 0000         | 0000         | 0000         | 0000         |
|                                                                  | 0110             | 0000         | 0000         | 0000                     | 0000                | 0000         | 0000         | 0000         | 0000           | 0000         | 0000         | 0000         | 0000         | 0000         | 0000         | 0000         | 0000         |
|                                                                  | 0120             | 0000         | 0000         | 0000                     | 0000                | 0000         | 0000         | 0000         | 0000           | 0000         | 0000         | 0000         | 0000         | 0000         | 0000         | 0000         | 0000         |
|                                                                  | 0130             | 0000         | 0000         | 0000                     | 0000                | 0000         | 0000         | 0000         | 0000           | 0000         | 0000         | 0000         | 0000         | 0000         | 0000         | 0000         | 0000         |
|                                                                  | 0140             | 0000         | 0000         | 0000                     | 0000                | 0000         | 0000         | 0000         | 0000           | 0000         | 0000         | 0000         | 0000         | 0000         | 0000         | 0000         | 0000         |
|                                                                  | 0150             | 0000         | 0000         | 0000                     | 0000                | 0000         | 0000         | 0000         | 0000           | 0000         | 0000         | 0000         | 0000         | 0000         | 0000         | 0000         | 0000         |
|                                                                  | 0160             | 0000<br>0000 | 0000<br>0000 | 0000                     | 0000                | 0000         | 0000         | 0000         | 0000           | 0000<br>0000 | 0000         | 0000         | 0000         | 0000         | 0000         | 0000         | 0000         |
|                                                                  | 0170             | 0000         | 0000         | 0000<br>0000             | 0000<br>0000        | 0000<br>0000 | 0000<br>0000 | 0000<br>0000 | 0000           | 0000         | 0000<br>0000 | 0000<br>0000 | 0000<br>0000 | 0000<br>0000 | 0000<br>0000 | 0000         | 0000         |
| $\sim$                                                           | 0180             |              |              |                          |                     |              |              |              | 0000           |              |              |              |              |              |              | 0000         | 0000         |

Figura B.5: Ventana de ejecución luego del fetch

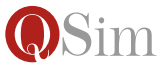

| $\bf{0}$                                                                      |                  |          |      |                | Osim                    |      |      |      |      |              |      |             |      |      |      |      |      | $\pmb{\times}$ |
|-------------------------------------------------------------------------------|------------------|----------|------|----------------|-------------------------|------|------|------|------|--------------|------|-------------|------|------|------|------|------|----------------|
|                                                                               |                  |          |      |                |                         |      |      |      |      |              |      |             |      |      |      |      |      |                |
| Registros especiales                                                          |                  | $\Omega$ |      | $\mathfrak{p}$ | $\overline{\mathbf{3}}$ | Δ    | 5    | 6    | 7    | $\mathbf{8}$ | q    | ۵           | B    | Ċ    | D    | F    | p    |                |
| 0010<br>PC                                                                    | 0000             | 0000     | 0000 | 0000           | 0000                    | 0000 | 0000 | 0000 | 0000 | 0000         | 0000 | 0000        | 0000 | 0000 | 0000 | 2808 | 0002 |                |
| SP<br>FFEF                                                                    | 0010             | 0900     | 0001 | 3200           | 0003                    | 000A | 1940 | 0056 | 1200 | 0005         | 001E | <b>B008</b> | 0005 | 1821 | 2960 | 2800 | 0002 |                |
|                                                                               | 0020             | C000     | 1808 | 0002           | 0900                    | 0001 | 3200 | 0003 | 000A | 2940         | 0056 | 1208        | 000B | 0005 | 2867 | 1860 | 2940 |                |
| IR.<br>2808 0002                                                              | 0030             | 0003     | 3222 | 0111           | <b>B000</b>             | 0035 | 0880 | 0001 | 0000 | 0000         | 0000 | 0000        | 0000 | 0000 | 0000 | 0000 | 0000 |                |
| Flags                                                                         | 0040             | 0000     | 0000 | 0000           | 0000                    | 0000 | 0000 | 0000 | 0000 | 0000         | 0000 | 0000        | 0000 | 0000 | 0000 | 0000 | 0000 |                |
| $\circ$<br>$\overline{V}$<br>$\mathbf{0}$<br>N                                | 0050             | 0000     | 0000 | 0000           | 0000                    | 0000 | 0000 | 0000 | 0000 | 0000         | 0000 | 0000        | 0000 | 0000 | 0000 | 0000 | 0000 |                |
|                                                                               | 0060             | 0000     | 0000 | 0000           | 0000                    | 0000 | 0000 | 0000 | 0000 | 0000         | 0000 | 0000        | 0000 | 0000 | 0000 | 0000 | 0000 |                |
| $\circ$<br>$\circ$<br>$\overline{z}$<br>$\epsilon$                            | 0070             | 0000     | 0000 | 0000           | 0000                    | 0000 | 0000 | 0000 | 0000 | 0000         | 0000 | 0000        | 0000 | 0000 | 0000 | 0000 | 0000 |                |
| Registros                                                                     | 0080             | 0000     | 0000 | 0000           | 0000                    | 0000 | 0000 | 0000 | 0000 | 0000         | 0000 | 0000        | 0000 | 0000 | 0000 | 0000 | 0000 |                |
|                                                                               | 0090             | 0000     | 0000 | 0000           | 0000                    | 0000 | 0000 | 0000 | 0000 | 0000         | 0000 | 0000        | 0000 | 0000 | 0000 | 0000 | 0000 |                |
| 0000<br>0000<br>R2 0000<br>R3<br>0000<br>R1<br>R <sub>0</sub>                 | 00A0             | 0000     | 0000 | 0000           | 0000                    | 0000 | 0000 | 0000 | 0000 | 0000         | 0000 | 0000        | 0000 | 0000 | 0000 | 0000 | 0000 |                |
|                                                                               | <b>00B0</b>      | 0000     | 0000 | 0000           | 0000                    | 0000 | 0000 | 0000 | 0000 | 0000         | 0000 | 0000        | 0000 | 0000 | 0000 | 0000 | 0000 |                |
| 0000<br>0000<br>R6 0000<br>R7<br>0000<br>R <sub>5</sub><br>R4                 | 00C0             | 0000     | 0000 | 0000           | 0000                    | 0000 | 0000 | 0000 | 0000 | 0000         | 0000 | 0000        | 0000 | 0000 | 0000 | 0000 | 0000 |                |
|                                                                               | 00D <sub>0</sub> | 0000     | 0000 | 0000           | 0000                    | 0000 | 0000 | 0000 | 0000 | 0000         | 0000 | 0000        | 0000 | 0000 | 0000 | 0000 | 0000 |                |
|                                                                               | 00E0             | 0000     | 0000 | 0000           | 0000                    | 0000 | 0000 | 0000 | 0000 | 0000         | 0000 | 0000        | 0000 | 0000 | 0000 | 0000 | 0000 |                |
| [11/10 19:6] El programa compilado ha sido cargado en la memoria<br>con exito | ODFO             | 0000     | 0000 | 0000           | 0000                    | 0000 | 0000 | 0000 | 0000 | 0000         | 0000 | 0000        | 0000 | 0000 | 0000 | 0000 | 0000 |                |
| [11/10 19:9] La intruccion actual ocupa: 2                                    | 0100             | 0000     | 0000 | 0000           | 0000                    | 0000 | 0000 | 0000 | 0000 | 0000         | 0000 | 0000        | 0000 | 0000 | 0000 | 0000 | 0000 |                |
| [11/10 19:10] Se decodifico la instruccion : ADD R0, [0x0002]                 | 0110             | 0000     | 0000 | 0000           | 0000                    | 0000 | 0000 | 0000 | 0000 | 0000         | 0000 | 0000        | 0000 | 0000 | 0000 | 0000 | 0000 |                |
|                                                                               | 0120             | 0000     | 0000 | 0000           | 0000                    | 0000 | 0000 | 0000 | 0000 | 0000         | 0000 | 0000        | 0000 | 0000 | 0000 | 0000 | 0000 |                |
|                                                                               | 0130             | 0000     | 0000 | 0000           | 0000                    | 0000 | 0000 | 0000 | 0000 | 0000         | 0000 | 0000        | 0000 | 0000 | 0000 | 0000 | 0000 |                |
|                                                                               | 0140             | 0000     | 0000 | 0000           | 0000                    | 0000 | 0000 | 0000 | 0000 | 0000         | 0000 | 0000        | 0000 | 0000 | 0000 | 0000 | 0000 |                |
|                                                                               | 0150             | 0000     | 0000 | 0000           | 0000                    | 0000 | 0000 | 0000 | 0000 | 0000         | 0000 | 0000        | 0000 | 0000 | 0000 | 0000 | 0000 |                |
|                                                                               | 0160             | 0000     | 0000 | 0000           | 0000                    | 0000 | 0000 | 0000 | 0000 | 0000         | 0000 | 0000        | 0000 | 0000 | 0000 | 0000 | 0000 |                |
|                                                                               | 0170             | 0000     | 0000 | 0000           | 0000                    | 0000 | 0000 | 0000 | 0000 | 0000         | 0000 | 0000        | 0000 | 0000 | 0000 | 0000 | 0000 |                |
|                                                                               | 0180             | 0000     | 0000 | 0000           | 0000                    | 0000 | 0000 | 0000 | 0000 | 0000         | 0000 | 0000        | 0000 | 0000 | 0000 | 0000 | 0000 |                |
|                                                                               |                  |          |      |                |                         |      |      |      |      |              |      |             |      |      |      |      |      |                |
| Ciclo ejecucion<br>Editable<br>Ver puertos<br>Execute<br>Fetch Decode         |                  |          |      |                |                         |      |      |      |      |              |      |             |      |      |      |      |      |                |

Figura B.6: Ventana de ejecución luego del  $decode$ 

| Registros especiales                                                                                   |                  | $\Omega$ |      | $\mathfrak{p}$ | $\overline{\mathbf{3}}$ | A    | s    | 6    | <b>z</b> | $\mathbf{8}$ | 9    | Δ           | R    | C    | $\mathsf{D}$ | F    | F.   |
|----------------------------------------------------------------------------------------------------|------------------|----------|------|----------------|-------------------------|------|------|------|----------|--------------|------|-------------|------|------|--------------|------|------|
| 0010<br>PC                                                                                             | 0000             | 0000     | 0000 | 0000           | 0000                    | 0000 | 0000 | 0000 | 0000     | 0000         | 0000 | 0000        | 0000 | 0000 | 0000         | 2808 | 0002 |
| FFFF<br>SP                                                                                             | 0010             | 0900     | 0001 | 3200           | 0003                    | 000A | 1940 | 0056 | 1200     | 0005         | 001E | <b>B008</b> | 0005 | 1821 | 2960         | 2800 | 0002 |
|                                                                                                    | 0020             | C000     | 1808 | 0002           | 0900                    | 0001 | 3200 | 0003 | 000A     | 2940         | 0056 | 1208        | 000B | 0005 | 2867         | 1860 | 2940 |
| IR.<br>2808 0002                                                                                       | 0030             | 0003     | 3222 | 0111           | <b>B000</b>             | 0035 | 0880 | 0001 | 0000     | 0000         | 0000 | 0000        | 0000 | 0000 | 0000         | 0000 | 0000 |
| Flags                                                                                                  | 0040             | 0000     | 0000 | 0000           | 0000                    | 0000 | 0000 | 0000 | 0000     | 0000         | 0000 | 0000        | 0000 | 0000 | 0000         | 0000 | 0000 |
| $\mathbf{0}$<br>V<br>$\Omega$<br>N                                                                     | 0050             | 0000     | 0000 | 0000           | 0000                    | 0000 | 0000 | 0000 | 0000     | 0000         | 0000 | 0000        | 0000 | 0000 | 0000         | 0000 | 0000 |
|                                                                                                    | 0060             | 0000     | 0000 | 0000           | 0000                    | 0000 | 0000 | 0000 | 0000     | 0000         | 0000 | 0000        | 0000 | 0000 | 0000         | 0000 | 0000 |
| $\mathbf{1}$<br>$\circ$<br>z<br>$\epsilon$                                                             | 0070             | 0000     | 0000 | 0000           | 0000                    | 0000 | 0000 | 0000 | 0000     | 0000         | 0000 | 0000        | 0000 | 0000 | 0000         | 0000 | 0000 |
| Registros                                                                                              | 0080             | 0000     | 0000 | 0000           | 0000                    | 0000 | 0000 | 0000 | 0000     | 0000         | 0000 | 0000        | 0000 | 0000 | 0000         | 0000 | 0000 |
| R2 0000<br>R0 0000<br>R1 0000<br>R3 0000<br>0000<br>R6 0000<br>R7<br>0000<br>R4 0000<br>R <sub>5</sub> | 0090             | 0000     | 0000 | 0000           | 0000                    | 0000 | 0000 | 0000 | 0000     | 0000         | 0000 | 0000        | 0000 | 0000 | 0000         | 0000 | 0000 |
|                                                                                                    | 0040             | 0000     | 0000 | 0000           | 0000                    | 0000 | 0000 | 0000 | 0000     | 0000         | 0000 | 0000        | 0000 | 0000 | 0000         | 0000 | 0000 |
|                                                                                                    | 00B <sub>0</sub> | 0000     | 0000 | 0000           | 0000                    | 0000 | 0000 | 0000 | 0000     | 0000         | 0000 | 0000        | 0000 | 0000 | 0000         | 0000 | 0000 |
|                                                                                                    | 00C0             | 0000     | 0000 | 0000           | 0000                    | 0000 | 0000 | 0000 | 0000     | 0000         | 0000 | 0000        | 0000 | 0000 | 0000         | 0000 | 0000 |
|                                                                                                    | 00D <sub>0</sub> | 0000     | 0000 | 0000           | 0000                    | 0000 | 0000 | 0000 | 0000     | 0000         | 0000 | 0000        | 0000 | 0000 | 0000         | 0000 | 0000 |
| [11/10 19:6] El programa compilado ha sido cargado en la memoria<br>con exito                          | 00E0             | 0000     | 0000 | 0000           | 0000                    | 0000 | 0000 | 0000 | 0000     | 0000         | 0000 | 0000        | 0000 | 0000 | 0000         | 0000 | 0000 |
|                                                                                                    | ODFO             | 0000     | 0000 | 0000           | 0000                    | 0000 | 0000 | 0000 | 0000     | 0000         | 0000 | 0000        | 0000 | 0000 | 0000         | 0000 | 0000 |
| [11/10 19:9] La intruccion actual ocupa: 2                                                             | 0100             | 0000     | 0000 | 0000           | 0000                    | 0000 | 0000 | 0000 | 0000     | 0000         | 0000 | 0000        | 0000 | 0000 | 0000         | 0000 | 0000 |
| [11/10 19:10] Se decodifico la instruccion : ADD R0, [0x0002]                                          | 0110             | 0000     | 0000 | 0000           | 0000                    | 0000 | 0000 | 0000 | 0000     | 0000         | 0000 | 0000        | 0000 | 0000 | 0000         | 0000 | 0000 |
| [11/10 19:11] Se quardado el resutado 0000 en R0                                                       | 0120             | 0000     | 0000 | 0000           | 0000                    | 0000 | 0000 | 0000 | 0000     | 0000         | 0000 | 0000        | 0000 | 0000 | 0000         | 0000 | 0000 |
|                                                                                                    | 0130             | 0000     | 0000 | 0000           | 0000                    | 0000 | 0000 | 0000 | 0000     | 0000         | 0000 | 0000        | 0000 | 0000 | 0000         | 0000 | 0000 |
|                                                                                                    | 0140             | 0000     | 0000 | 0000           | 0000                    | 0000 | 0000 | 0000 | 0000     | 0000         | 0000 | 0000        | 0000 | 0000 | 0000         | 0000 | 0000 |
|                                                                                                    | 0150             | 0000     | 0000 | 0000           | 0000                    | 0000 | 0000 | 0000 | 0000     | 0000         | 0000 | 0000        | 0000 | 0000 | 0000         | 0000 | 0000 |
|                                                                                                    | 0160             | 0000     | 0000 | 0000           | 0000                    | 0000 | 0000 | 0000 | 0000     | 0000         | 0000 | 0000        | 0000 | 0000 | 0000         | 0000 | 0000 |
|                                                                                                    | 0170             | 0000     | 0000 | 0000           | 0000                    | 0000 | 0000 | 0000 | 0000     | 0000         | 0000 | 0000        | 0000 | 0000 | 0000         | 0000 | 0000 |
|                                                                                                    | 0180             | 0000     | 0000 | 0000           | 0000                    | 0000 | 0000 | 0000 | 0000     | 0000         | 0000 | 0000        | 0000 | 0000 | 0000         | 0000 | 0000 |

Figura B.7: Ventana de ejecución luego del execute

| $\bf{0}$      |            | Osim - Puertos | $\times$      |
|---------------|------------|----------------|---------------|
|               |            |                |               |
| FFF0: 0000    | FFF1: 0000 | FFF2: 0000     | FFF3:<br>0000 |
| FFF4:<br>0000 | FFF5: 0000 | FFF6: 0000     | FFF7: 0000    |
| FFF8:<br>0000 | FFF9: 0000 | FFFA: 0000     | FFFB:<br>0000 |
| FFFC: 0000    | FFFD: 0000 | FFFE: 0000     | FFFF: 0000    |
|               |            |                | Editable      |

Figura B.8: Ventana de puertos

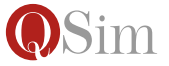

## Apéndice C

## Errores comunes de sintaxis

En esta sección se detallan las diferentes situaciones que pueden dar como resultado un mensaje de error, que informará en que línea del programa se encuentra, durante la etapa de ensamblado.

Dado el siguiente programa Qi:

ADD R0, 0x0002 MUL R4, 0x01 SUB R5, 0x000A MOV R5, 0x0056 MOV R2, R3 ADD R1, R7

En la linea numero 2 el modo de direccionamiento inmediato esta incompleto, (le faltan dos dígitos). Cuando se quiera ensamblar este programa, el ensamblador detectará este error y en la pantalla se mostrará mediante un pop-up<sup>[1](#page-46-0)</sup> el siguiente mensaje:

Ha ocurrido un error en la linea 2 : MUL R4, 0x01

Dado el siguiente programa Qi:

```
MOV 0x0006, 0x0056
ADD R2, R3
SUB R1, R7
```
En la linea numero 1 el operando destino es inmediato lo cual es invalido (El operando nunca puede tener como modo de direccionamiento un inmediato). Cuando se quiera ensamblar este programa, el ensamblador detectará este error y en la pantalla se mostrará mediante un pop-up el siguiente mensaje:

<span id="page-46-0"></span><sup>1</sup>Ventana emergente.

Ha ocurrido un error en la linea 1 : MOV 0x0006, 0x0056

Dado el siguiente programa escrito en Q1:

```
ADD R0, [0x0002]
MOV R4, R0
```
En la linea numero 1 el operando origen es directo lo cual es invalido en la arquitectura Q1 (El modo de direccionamiento Directo se incorpora en las arquitecturas Qi desde la arquitectura Q2 en adelante). Cuando el alumno quiera ensamblar este programa, el ensamblador detectará este error y en la pantalla se mostrará mediante un pop-up el siguiente mensaje:

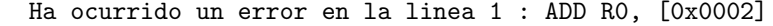

Dado el siguiente programa Qi:

```
CMP R3, [0xA000]
MOV R4 R0
```
En la línea numero 2 entre los operandos no se encuentra la coma que los separa (La sintaxis de las instrucciones de dos operandos especifica que debe haber una coma separando los operandos.). Cuando se quiera ensamblar este programa, el ensamblador detectará este error y en la pantalla se mostrará mediante un pop-up el siguiente mensaje:

```
Ha ocurrido un error en la linea 2 : MOV R4, R0
```
Dado el siguiente programa Qi:

```
sub [[0x0004]], [0xA000]
ADD R4, R0
```
En la linea numero 1 la instrucción sub esta escrita en minúscula esto es inv´alido (La sintaxis define que los nombres de las instrucciones son estrictamente en mayúscula). Cuando se quiera ensamblar este programa, el ensamblador detectará este error y en la pantalla se mostrará mediante un pop-up el siguiente mensaje:

Ha ocurrido un error en la linea 1: sub [[0x0004]], [0xA000]

Dado el siguiente programa Qi:

```
MUL [R6], r4
ADD [0xF0F0], R0
```
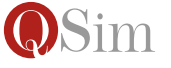

En la linea numero 1 el operando origen es un registro escrito con minúscula, esto es inválido(La sintaxis define que los registros empiezan estrictamente con 'R" mayúscula). Cuando se quiera ensamblar este programa, el ensamblador detectara este error y en la pantalla se mostrar´a mediante un pop-up el siguiente mensaje:

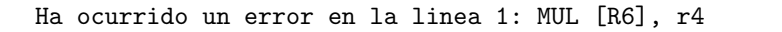

Dado el siguiente programa Qi:

AND R2, R8 OR [0xF0F0], R0

En la linea numero 1 el operando origen el numero del registro es invalido (Los registros deben estar dentro del rango R0..R7). Cuando se quiera ensamblar este programa, el ensamblador detectará este error y en la pantalla se mostrará mediante un pop-up el siguiente mensaje:

Ha ocurrido un error en la linea 1: AND R2, R8

Dado el siguiente programa Qi:

MUL R7, R4 AND R5, [R3]

Para la instrucción MUL es inválido utilizar como destino el registro R7 por lo que, la primer línea es inválida. Cuando se quiera ensamblar este programa, el ensamblador detectará este error y en la pantalla se mostrará mediante un pop-up el siguiente mensaje:

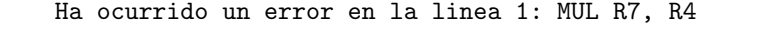

Dado el siguiente programa Qi:

inicio: MUL R7, R4 AND R5, [R3] JMP incio

En la linea numero 3 la etiqueta anteriormente declarada en la línea n´umero 1 esta incompleta (Le faltan los dos puntos). Cuando se quiera ensamblar este programa, el ensamblador detectará este error y en la pantalla se mostrar´a mediante un pop-up el siguiente mensaje:

Ha ocurrido un error en la linea 3: JMP incio

Dado el siguiente programa Qi :

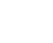

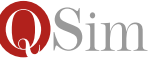

```
ADD [0x9000], R4
NOT 0x0004
```
En la linea numero 2 el operando destino de la instrucción NOT no puede ser un inmediato, esto es inválido (Los operandos destinos no pueden ser inmediatos). Cuando se quiera ensamblar este programa, el ensamblador detectará este error y en la pantalla se mostrará mediante un pop-up el siguiente mensaje:

```
Ha ocurrido un error en la linea 2: NOT 0x0004
```
Dado el siguiente programa Qi:

```
ADD [9000], R4
NOT R2
```
En la linea numero 1 el operando origen no tiene el prefijo '0x', es una expresión invalida. Cuando se quiera ensamblar este programa, el ensamblador detectará este error y en la pantalla se mostrará mediante un pop-up el siguiente mensaje:

```
Ha ocurrido un error en la linea 1: ADD [0009], R4
```
Dado el siguiente programa Qi:

```
ADD [0x900000000000], R4
NOT R2
```
En la linea numero 1 el operando destino tiene mas dígitos que los permitidos, (Un inmediato tiene el prefijo 0x y luego sólo 4 dígitos hexadecimales). Cuando se quiera ensamblar este programa, el ensamblador detectará este error y en la pantalla se mostrará mediante un pop-up el siguiente mensaje:

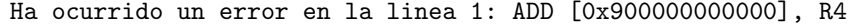

Dado el siguiente programa Qi:

```
ZDD [0x9000000000000], [R5]
NOT R2
```
En la linea numero 1 el nombre de la operación es invalida (No existe la instrucción ZDD).Cuando se quiera ensamblar este programa, el ensamblador detectará este error y en la pantalla se mostrará mediante un pop-up el siguiente mensaje:

```
Ha ocurrido un error en la linea 1: ZDD [0x900000000000], R4im
```
Dado el siguiente programa Qi:

SUB [], 0x000A

En la linea numero 1 el operando destino no esta incompleto (El modo de direccionamiento directo debe escribirse como un valor inmediato encerrado entre corchetes). Cuando se quiera ensamblar este programa, el ensamblador detectará este error y en la pantalla se mostrará mediante un pop-up el siguiente mensaje:

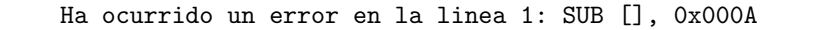

Dado el siguiente programa Qi:

JMP

En la linea numero 1 sólo esta escrito el nombre de la instrucción JMP pero falta a continuación su el operando origen. Cuando se quiera ensamblar este programa, el ensamblador detectará este error y en la pantalla se mostrará mediante un pop-up el siguiente mensaje:

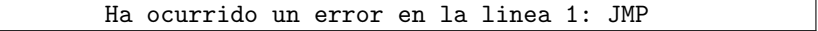

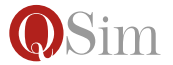

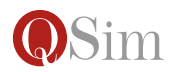

## Bibliografía

- [1] Williams Stallings, Computer Organization and Architecture, octava edición, Editorial Prentice Hall, 2010.
- $[2]$  A. Tanenbaum, Organización de Computadoras, cuarta edición, Editorial Pearson.
- [3] Hennessy, Patterson. Arquitectura de Computadores Un enfoque cuantitativo, primera edición, Editorial Mc Graw Hill.
- [4] Sitio oficial de la materia Organización de Computadoras: [http:\orga.](http:\orga.blog.unq.edu.ar) [blog.unq.edu.ar](http:\orga.blog.unq.edu.ar) (2013)